# Package 'robsurvey'

September 8, 2022

<span id="page-0-0"></span>Type Package

Title Robust Survey Statistics Estimation

Version 0.4

Description Robust (outlier-resistant) estimators of finite population characteristics like of means, totals, ratios, regression, etc. Available methods are M- and GM-estimators of regression, weight reduction, trimming, and winsorization. The package extends the 'survey' <<https://CRAN.R-project.org/package=survey>> package.

License GPL  $(>= 2)$ 

Classification/MSC-2010 62D05, 62F35

URL <https://github.com/tobiasschoch/robsurvey>

BugReports <https://github.com/tobiasschoch/robsurvey/issues>

Encoding UTF-8

NeedsCompilation yes

LazyData true

**Depends** R  $(>= 3.5.0)$ 

**Imports** grDevices, stats, survey  $(>= 3.35-1)$ , KernSmooth

Suggests hexbin, MASS, knitr, rmarkdown, wbacon

VignetteBuilder knitr, rmarkdown

Author Beat Hulliger [aut], Tobias Schoch [aut, cre] (<<https://orcid.org/0000-0002-1640-3395>>), Martin Sterchi [ctr, com]

Maintainer Tobias Schoch <tobias.schoch@fhnw.ch>

Repository CRAN

Date/Publication 2022-09-08 13:00:01 UTC

# R topics documented:

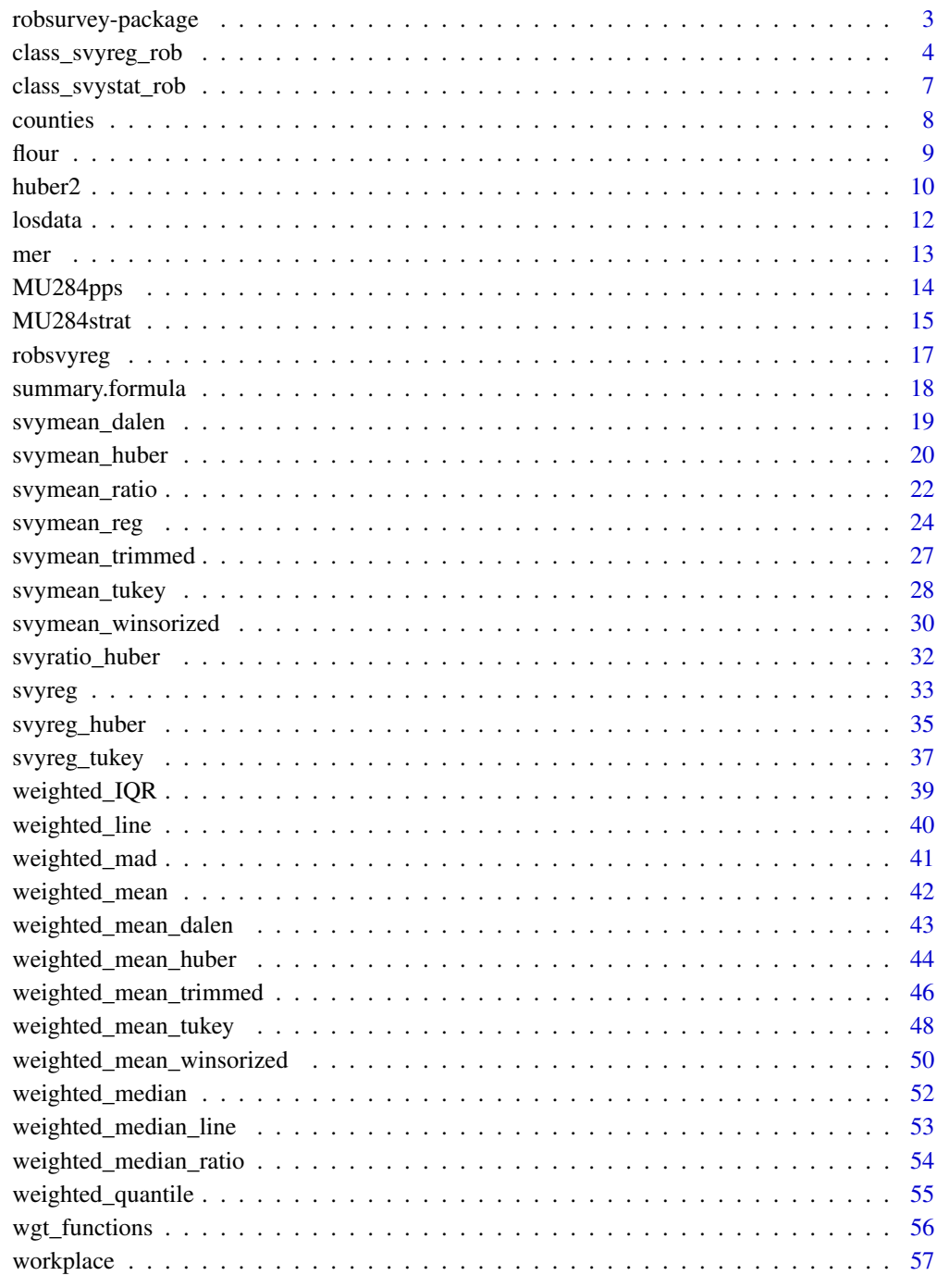

#### <span id="page-2-1"></span><span id="page-2-0"></span>**Description**

A key *design pattern* of the package is that the majority of the estimating methods is available in two "flavors":

- bare-bone methods
- survey methods

Bare-bone methods are stripped-down versions of the survey methods in terms of functionality and informativeness. These functions may serve users and package developers as building blocks. In particular, bare-bone functions *cannot compute* variances.

The survey methods are much more capable and depend, for variance estimation, on the survey package.

# Basic Robust Estimators

#### Trimming:

- Bare-bone methods: [weighted\\_mean\\_trimmed](#page-45-1) and [weighted\\_total\\_trimmed](#page-45-2)
- Survey methods: [svymean\\_trimmed](#page-26-1) and [svytotal\\_trimmed](#page-26-2)

#### Winsorization:

- Bare-bone methods:
	- [weighted\\_mean\\_winsorized](#page-49-1) and [weighted\\_total\\_winsorized](#page-49-2)
	- [weighted\\_mean\\_k\\_winsorized](#page-49-2) and [weighted\\_total\\_k\\_winsorized](#page-49-2)
- Survey methods:
	- [svymean\\_winsorized](#page-29-1) and [svytotal\\_winsorized](#page-29-2)
	- [svymean\\_k\\_winsorized](#page-29-2) and [svytotal\\_k\\_winsorized](#page-29-2)

# Dalen's estimators (weight reduction methods):

- Bare-bone methods: [weighted\\_mean\\_dalen](#page-42-1) and [weighted\\_total\\_dalen](#page-42-2)
- Survey methods: [svymean\\_dalen](#page-18-1) and [svytotal\\_dalen](#page-18-2)

#### M-estimators:

- Bare-bone methods:
	- [weighted\\_mean\\_huber](#page-43-1) and [weighted\\_total\\_huber](#page-43-2)
	- [weighted\\_mean\\_tukey](#page-47-1) and [weighted\\_total\\_tukey](#page-47-2)
	- [huber2](#page-9-1) (weighted Huber Proposal 2 estimator)
- Survey methods:
	- [svymean\\_huber](#page-19-1) and [svytotal\\_huber](#page-19-2)
	- [svymean\\_tukey](#page-27-1) and [svytotal\\_tukey](#page-27-2)
	- [mer](#page-12-1) (minimum estimated risk estimator)

#### <span id="page-3-0"></span>Survey Regression (weighted least squares)

[svyreg](#page-32-1)

#### Robust Regression and Ratio Estimation (weighted)

- Regression M-estimators: [svyreg\\_huberM](#page-34-1) and [svyreg\\_tukeyM](#page-36-1)
- Regression GM-estimators (Mallows and Schweppe): [svyreg\\_huberGM](#page-34-1) and [svyreg\\_tukeyGM](#page-36-1)
- Ratio M-estimators: [svyratio\\_huber](#page-31-1) and [svyratio\\_tukey](#page-31-2)

#### Robust Generalized Regression (GREG) and Ratio Prediction of the Population Mean and Total

- Regression predictors: [svymean\\_reg](#page-23-1) and [svytotal\\_reg](#page-23-2)
- Ratio predictors: [svymean\\_ratio](#page-21-1) and [svytotal\\_ratio](#page-21-2)

#### Utility functions

- [weighted\\_quantile](#page-54-1) and [weighted\\_median](#page-51-1)
- [weighted\\_mad](#page-40-1) and [weighted\\_IQR](#page-38-1)
- [weighted\\_mean](#page-41-1) and [weighted\\_total](#page-41-2)
- [weighted\\_line](#page-39-1), [weighted\\_median\\_line](#page-52-1), and [weighted\\_median\\_ratio](#page-53-1)

class\_svyreg\_rob *Utility Functions for Objects of Class svyreg\_rob*

## <span id="page-3-1"></span>Description

Methods and utility functions for objects of class svyreg\_rob.

#### Usage

```
## S3 method for class 'svyreg_rob'
print(x, \text{ digits} = max(3L, \text{ getOption("digits")} - 3L), ...)## S3 method for class 'svyreg_rob'
summary(object, mode = c("design", "model", "compound"),
    digits = max(3L, getOption("digits") - 3L), ...## S3 method for class 'svyreg_rob'
coef(object, ...)
## S3 method for class 'svyreg_rob'
vcov(object, mode = c("design", "model", "compound"), ...)
## S3 method for class 'svyreg_rob'
SE(object, mode = c("design", "model", "compound"), ...)
```

```
## S3 method for class 'svyreg_rob'
residuals(object, ...)
## S3 method for class 'svyreg_rob'
fitted(object, ...)
## S3 method for class 'svyreg_rob'
robweights(object)
## S3 method for class 'svyreg_rob'
plot(x, which = 1L:4L,hex = FALSE, caption = c("Standardized residuals vs. Fitted Values",
    "Normal Q-Q", "Response vs. Fitted values",
    "Sqrt of abs(Residuals) vs. Fitted Values"),
panel = if (add.smooth) function(x, y, ...) panel.smooth(x, y,
   iter = iter.smooth, ...) else points, sub.caption = NULL, main = "",
ask = prod(par("mfcol")) < length(which) && dev.interactive(), ...,id.n = 3, labels.id = names(residuals(x)), cex.id = 0.75, qqline = TRUE,
add.smooth = getOption("add.smooth"), iter.smooth = 3,
label.pos = c(4, 2), cex.caption = 1, cex.oma.main = 1.25)
```
# Arguments

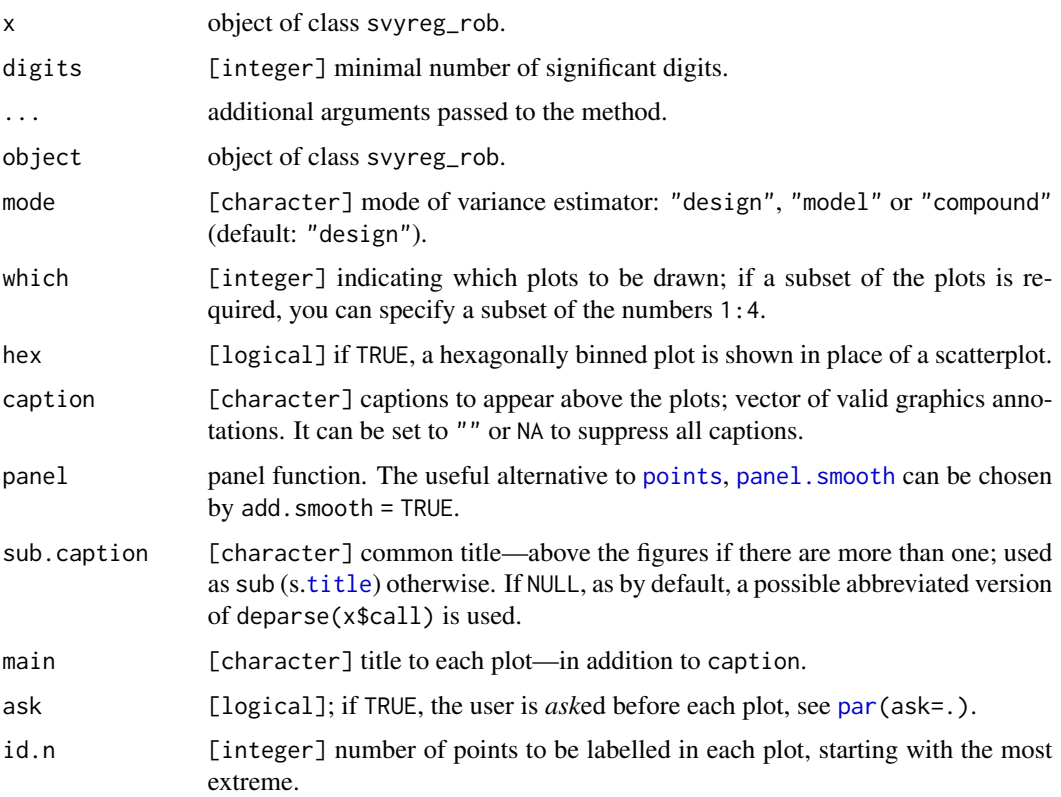

<span id="page-5-0"></span>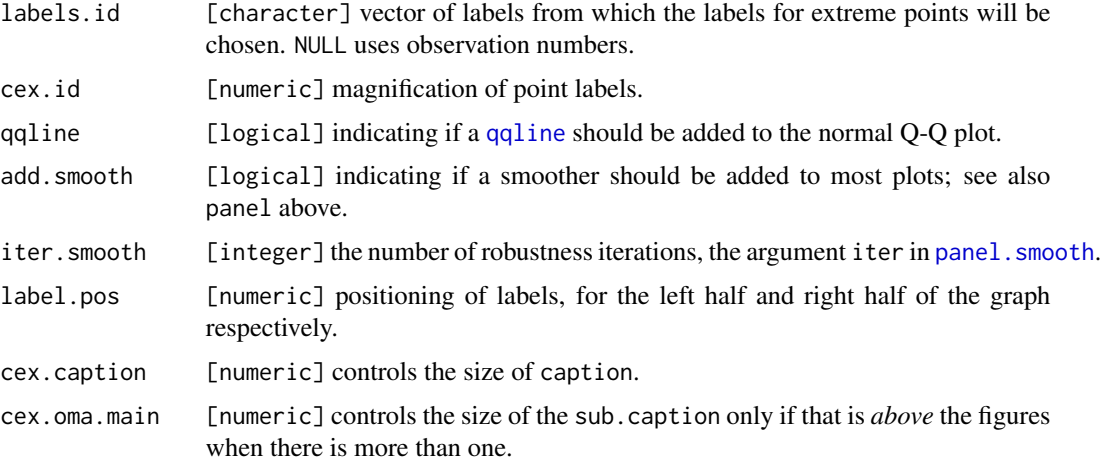

#### Details

Variance For variance estimation (summary, vcov, and SE) three modes are available:

- "design": design-based variance estimator using linearization; see Binder (1983)
- "model": model-based weighted variance estimator (the sampling design is ignored)
- "compound": design-model-based variance estimator; see Rubin-Bleuer and Schiopu-Kratina (2005) and Binder and Roberts (2009)

Utility functions The following utility functions are available:

- summary gives a summary of the estimation properties
- plot shows diagnostic plots for the estimated regression model
- robweights extracts the robustness weights (if available)
- coef extracts the estimated regression coefficients
- vcov extracts the (estimated) covariance matrix
- residuals extracts the residuals
- fitted extracts the fitted values

# References

Binder, D. A. (1983). On the Variances of Asymptotically Normal Estimators from Complex Surveys. *International Statistical Review* 51, 279–292. [doi:10.2307/1402588](https://doi.org/10.2307/1402588)

Binder, D. A. and Roberts, G. (2009). Design- and Model-Based Inference for Model Parameters. In: *Sample Surveys: Inference and Analysis* ed. by Pfeffermann, D. and Rao, C. R. Volume 29B of *Handbook of Statistics*, Amsterdam: Elsevier, Chap. 24, 33–54 [doi:10.1016/S01697161\(09\)002247](https://doi.org/10.1016/S0169-7161%2809%2900224-7)

Rubin-Bleuer, S. and Schiopu-Kratina, I. (2005). On the Two-phase framework for joint model and design-based inference. *The Annals of Statistics* 33, 2789–2810. [doi:10.1214/009053605000000651](https://doi.org/10.1214/009053605000000651)

#### See Also

Weighted least squares: [svyreg](#page-32-1); robust weighted regression [svyreg\\_huberM](#page-34-1), [svyreg\\_huberGM](#page-34-1), [svyreg\\_tukeyM](#page-36-1) and [svyreg\\_tukeyGM](#page-36-1)

# <span id="page-6-0"></span>class\_svystat\_rob 7

#### Examples

data(workplace)

```
library(survey)
# Survey design for simple random sampling without replacement
dn \le svydesign(ids = \simID, strata = \simstrat, fpc = \simfpc, weights = \simweight,
    data = workplace)
# Compute regression M-estimate with Huber psi-function
m \leq svyreg_huberM(payroll \sim employment, dn, k = 8)
# utility functions
summary(m)
coef(m)
SE(m)
vcov(m)
residuals(m)
fitted(m)
```
class\_svystat\_rob *Utility Functions for Objects of Class svystat\_rob*

#### <span id="page-6-1"></span>Description

Methods and utility functions for objects of class svystat\_rob.

#### Usage

```
mse(object)
## S3 method for class 'svystat_rob'
summary(object, digits = max(3L,
    getOption("digits") - 3L), ...## S3 method for class 'svystat_rob'
coef(object, ...)
## S3 method for class 'svystat_rob'
SE(object, ...)
## S3 method for class 'svystat_rob'
vcov(object, ...)
## S3 method for class 'svystat_rob'
scale(x, ...)## S3 method for class 'svystat_rob'
residuals(object, ...)
## S3 method for class 'svystat_rob'
fitted(object, ...)
robweights(object)
## S3 method for class 'svystat_rob'
robweights(object)
## S3 method for class 'svystat_rob'
print(x, digits = max(3L, getOption("digits") - 3L), \dots)
```
<span id="page-7-0"></span>8 counties and the counties of the counties of the counties of the counties of the counties of the counties of the counties of the counties of the counties of the counties of the counties of the counties of the counties of

#### **Arguments**

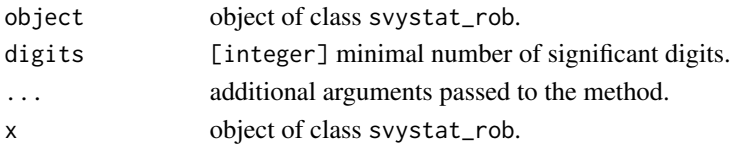

# Details

Utility functions:

- mse computes the estimated risk (mean square error) in presence of representative outliers; see also [mer](#page-12-1)
- summary gives a summary of the estimation properties
- robweights extracts the robustness weights
- coef extracts the estimate of location
- SE extracts the (estimated) standard error
- vcov extracts the (estimated) covariance matrix
- residuals extracts the residuals
- fitted extracts the fitted values

counties *Data on a Simple Random Sample of 100 Counties in the U.S.*

# Description

Data from a simple random sample (without replacement) of 100 of the 3141 counties in the United Stated (U.S. Bureau of the Census, 1994).

#### Usage

data(counties)

# Format

A data.frame with 100 observations on the following variables:

state state, [character]. county county, [character]. landarea land area, 1990 (square miles), [double]. totpop population total, 1992, [double]. unemp number of unemployed persons, 1991, [double]. farmpop farm population, 1990, [double]. numfarm number of farms, 1987, [double]. farmacre acreage in farms, 1987, [double]. weights sampling weight, [double]. fpc finite population corretion, [double].

<span id="page-8-0"></span>flour that the contract of the contract of the contract of the contract of the contract of the contract of the contract of the contract of the contract of the contract of the contract of the contract of the contract of the

# Details

The data (and 10 additional variables) are published in Lohr (1999, Appendix C).

#### Source

Lohr, S. L. (1999). *Sampling: Design and Analysis*, Pacific Grove (CA): Duxbury Press.

# Examples

data(counties) ## Not run: # survey design for counties data (pkg survey is required) library(survey) dn  $\le$  svydesign(ids =  $\sim$ 1, fpc =  $\sim$ fpc, weights =  $\sim$ weights, data = counties) ## End(Not run)

flour *Measurement of Copper Content in Wholemeal Flour*

# Description

Measurement of copper content in wholemeal flour (measured in parts per million).

#### Usage

data(flour)

# Format

A data.frame with 24 observations (sorted in ascending order) on the following variables:

copper copper content [double].

weight weight [double].

# Details

The data are published in Maronna et al. (2019, p. 2).

#### Source

Maronna, R. A., Martin, R. D., Yohai, V. J. and Salibián-Barrera, M. (2019). *Robust Statistics: Theory and Methods (with R)*, Hoboken (NJ): John Wiley and Sons, 2nd edition. [doi:10.1002/](https://doi.org/10.1002/9781119214656) [9781119214656](https://doi.org/10.1002/9781119214656)

# Examples

data(flour)

# <span id="page-9-1"></span><span id="page-9-0"></span>Description

Weighted Huber Proposal 2 estimator of location and scatter.

#### Usage

```
huber2(x, w, k = 1.5, na.rm = FALSE, maxit = 50, tol = 1e-04, info = FALSE,
   k_Inf = 1e6, df_cor = TRUE)
```
# Arguments

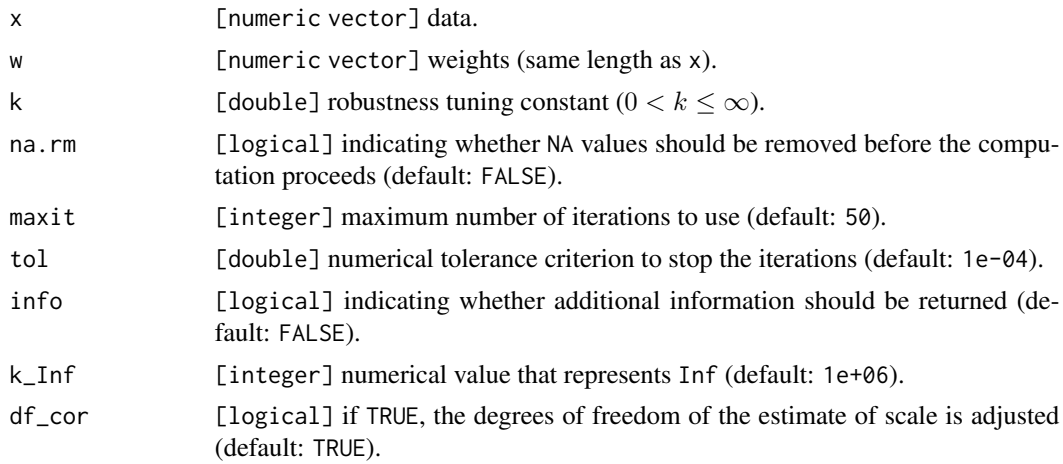

# Details

Function huber2 computes the weighted Huber (1964) Proposal 2 estimates of location and scale.

The method is initialized by the weighted median (location) and the weighted interquartile range (scale).

#### Value

The return value depends on info:

info = FALSE: estimate of mean or total [double]

info = TRUE: a [list] with items:

- characteristic [character],
- estimator [character],
- estimate [double],
- variance (default: NA),
- robust [list],

#### <span id="page-10-0"></span> $huber2$  11

- residuals [numeric vector],
- model [list],
- design (default: NA),
- [call]

#### Comparison

The huber2 estimator is initialized by the weighted median and the weighted (scaled) interquartile range. For unweighted data, this estimator *differs* from [hubers](#page-0-0) in MASS, which is initialized by [mad](#page-0-0).

The difference between the estimators is usually negligible (for sufficiently small values of tol). See examples.

#### References

Huber, P. J. (1964). Robust Estimation of a Location Parameter. *Annals of Mathematical Statistics* 35, 73–101. [doi:10.1214/aoms/1177703732](https://doi.org/10.1214/aoms/1177703732)

# Examples

```
data(workplace)
```

```
# Weighted "Proposal 2" estimator of the mean
huber2(workplace$employment, workplace$weight, k = 8)
# More information on the estimate, i.e., info = TRUE
m <- huber2(workplace$employment, workplace$weight, k = 8, info = TRUE)
# Estimate of scale
m$scale
# Comparison with MASS::hubers (without weights). We make a copy of MASS::hubers
library(MASS)
hubers_mod <- hubers
# Then we replace mad by the (scaled) IQR as initial scale estimator
body(hubers_mod)[[7]][[3]][[2]] <- substitute(s0 <- IQR(y, type = 2) * 0.7413)
# Define the numerical tolerance
TOLERANCE <- 1e-8
# Comparison
m1 <- huber2(workplace$payroll, rep(1, 142), tol = TOLERANCE)
m2 <- hubers_mod(workplace$payroll, tol = TOLERANCE)$mu
m1 / m2 - 1
```
# The absolute relative difference is < 4.0-09 (smaller than TOLERANCE)

<span id="page-11-0"></span>

#### Description

A simple random sample of 70 patients in inpatient hospital treatment.

#### Usage

data(losdata)

#### Format

A data.frame with data on the following variables:

los length of stay (days) [integer].

weight sampling weight [double].

fpc finite population correction [double].

#### Details

The losdata are a simple random sample without replacement (SRSWOR) of size  $n = 70$  patients from the (fictive) population of  $N = 2479$  patients in inpatient hospital treatment. We have constructed the losdata as a showcase; though, the LOS measurements are real data that we have taken from the 201 observations in Ruffieux et al. (2000). The original LOS data of Ruffieux et al.  $(2000)$  are available in the R package **robustbase**; see robustbase: :data(los). Our losdata are a SRSWOR of size  $n = 70$  from the 201 original observations.

Ruffieux et al. (2000) and data.frame los in the R package robustbase.

#### Source

Ruffieux, C., Paccaud, F. and Marazzi, A. (2000). Comparing rules for truncating hospital length of stay. *Casemix Quarterly* 2.

# Examples

```
data(losdata)
```

```
## Not run:
# survey design for losdata (pkg survey is required)
library(survey)
dn \le svydesign(ids = \sim1, fpc = \simfpc, weights = \simweight, data = losdata)
## End(Not run)
```
<span id="page-12-1"></span><span id="page-12-0"></span>

# Description

mer is an adaptive M-estimator of the weighted mean or total. It is defined as the estimator that minimizes the estimated mean square error, [mse](#page-6-1), of the estimator under consideration.

#### Usage

```
mer(object, verbose = TRUE, max_k = 10, init = 1, method = "Brent",
    optim_{args} = list()
```
#### Arguments

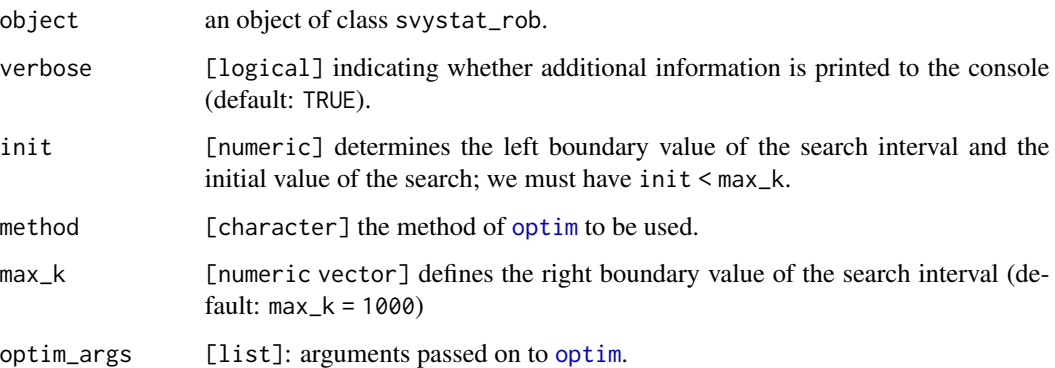

#### Details

MER-estimators are available for the methods [svymean\\_huber](#page-19-1), [svytotal\\_huber](#page-19-2), [svymean\\_tukey](#page-27-1) and [svytotal\\_tukey](#page-27-2).

# Value

Object of class [svystat\\_rob](#page-6-1)

#### References

Hulliger, B. (1995). Outlier Robust Horvitz-Thompson Estimators. *Survey Methodology* 21, 79–87.

# See Also

[Overview](#page-2-1) (of all implemented functions)

#### Examples

```
library(survey)
data(losdata)
dn \le- svydesign(ids = \sim1, fpc = \simfpc, weights = \simweight, data = losdata)
# M-estimator of the total with tuning constant k = 8m \leq - svymean_huber(\leqlos, dn, type = "rhj", k = 8)
# MER estimator
mer(m)
```
<span id="page-13-1"></span>MU284pps *PPS Sample From the MU284 Population*

# Description

Probability-proportional-to-size sample (PPS) without replacement of municipalities from the MU284 population in Särndal et al. (1992). The sample inclusion probabilities are proportional to the population size in 1975 (variable P75).

#### Usage

data(MU284pps)

#### Format

A data. frame with 60 observations on the following variables:

LABEL identifier variable, [integer].

P85 1985 population size (in thousands), [double].

P75 1975 population size (in thousands), [double].

RMT85 Revenues from the 1985 municipal taxation (in millions of kronor), [double].

CS82 number of Conservative seats in municipal council, [double].

SS82 number of Social-Democrat seats in municipal council (1982), [double].

S82 total number of seats in municipal council (1982), [double].

ME84 number of municipal employees in 1984, [double].

REV84 real estate values according to 1984 assessment (in millions of kronor), [double].

REG geographic region indicator, [integer].

CL cluster indicator (a cluster consists of a set of neighbouring municipalities), [integer].

weights sampling weights, [double].

pi sample inclusion probability, [double].

<span id="page-13-0"></span>

#### <span id="page-14-0"></span>MU284strat 15

#### Details

The MU284 population of Särndal et al. (1992, Appendix B) is a dataset with observations on the 284 municipalities in Sweden in the late 1970s and early 1980s. The MU284 *population* data are available in the sampling package of Tillé and Matei (2021).

The data frame MU284pps is a probability-proportional-to-size sample (PPS) without replacement from the MU284 population. The sample inclusion probabilities are proportional to the population size in 1975 (variable P75). The sample has been selected by Brewer's method; see Tillé (2006, Chap. 7). The sampling weight (inclusion probabilities) are calibrated to the population size and the population total of P75.

### Source

Särndal, C.-E., Swensson, B. and Wretman, J. (1992). *Model Assisted Survey Sampling*, New York: Springer-Verlag.

Tillé, Y. and Matei, A. (2021). *sampling: Survey Sampling*. R package version 2.9. [https:](https://CRAN.R-project.org/package=sampling) [//CRAN.R-project.org/package=sampling](https://CRAN.R-project.org/package=sampling)

Tillé, Y. (2006). *Sampling Algorithms*. New York: Springer-Verlag.

# See Also

[MU284strat](#page-14-1)

data(MU284pps)

#### Examples

```
## Not run:
# survey design for counties data (pkg survey is required)
library(survey)
dn <- svydesign(ids = ~LABEL, fpc = ~pi, data = MU284pps, pps = "brewer")
## End(Not run)
```
<span id="page-14-1"></span>

MU284strat *Stratified Sample from the MU284 Population*

#### **Description**

Stratified simple random sample (without replacement) of municipalities from the MU284 population in Särndal et al. (1992). Stratification is by geographic region and a take-all stratum (by 1975 population size), which includes the big cities Stockholm, Göteborg, and Malmö.

#### Usage

data(MU284strat)

#### Format

A data. frame with 60 observations on the following variables:

LABEL identifier variable, [integer].

P85 1985 population size (in thousands), [double].

P75 1975 population size (in thousands), [double].

RMT85 Revenues from the 1985 municipal taxation (in millions of kronor), [double].

CS82 number of Conservative seats in municipal council, [double].

SS82 number of Social-Democrat seats in municipal council (1982), [double].

S82 total number of seats in municipal council (1982), [double].

ME84 number of municipal employees in 1984, [double].

REV84 real estate values according to 1984 assessment (in millions of kronor), [double].

CL cluster indicator (a cluster consists of a set of neighbouring municipalities), [integer].

REG geographic region indicator, [integer].

Stratum stratum indicator, [integer].

weights sampling weights, [double].

fpc finite population correction, [double].

# Details

The MU284 population of Särndal et al. (1992, Appendix B) is a dataset with observations on the 284 municipalities in Sweden in the late 1970s and early 1980s. The MU284 *population* data are available in the sampling package of Tillé and Matei (2021).

The population is divided into two parts based on 1975 population size (P75):

- the MU281 population, which consists of the 281 smallest municipalities;
- the MU3 population of the three biggest municipalities/ cities in Sweden (Stockholm, Göteborg, and Malmö).

The three biggest cities take exceedingly large values (representative outliers) on almost all of the variables. To account for this, a stratified sample has been drawn from the MU284 population using a take-all stratum. The sample data, MU284strat, (of size  $n = 60$ ) consists of

- a stratified simple random sample (without replacement) from the MU281 population, where stratification is by geographic region (REG) with proportional sample size allocation;
- a take-all stratum that includes the three biggest cities/ municipalities (population M3).

### Source

Särndal, C.-E., Swensson, B. and Wretman, J. (1992). *Model Assisted Survey Sampling*, New York: Springer-Verlag.

Tillé, Y. and Matei, A. (2021). *sampling: Survey Sampling*. R package version 2.9. [https:](https://CRAN.R-project.org/package=sampling) [//CRAN.R-project.org/package=sampling](https://CRAN.R-project.org/package=sampling)

#### <span id="page-16-0"></span>robsvyreg til 17

# See Also

[MU284pps](#page-13-1)

#### Examples

```
data(MU284strat)
## Not run:
# survey design for counties data (pkg survey is required)
library(survey)
dn <- svydesign(ids = ~LABEL, strata = ~Stratum, fpc = ~fpc,
   weights = ~weights, data = MU284strat)
## End(Not run)
```
robsvyreg *Internal Function for the Regression GM-Estimator*

# <span id="page-16-1"></span>Description

Internal function to call the robust survey regression *GM*-estimator; this function is only intended for internal use. The function does not check or validate the arguments. In particular, missing values in the data may make the function crash.

#### Usage

 $r$ obsvyreg(x, y, w, k, psi, type, xwgt, var = NULL, verbose = TRUE, ...) svyreg\_control(tol = 1e-5, maxit = 100,  $k_L$ Inf = 1e6, init = NULL,  $mad_center = TRUE, ...)$ 

#### Arguments

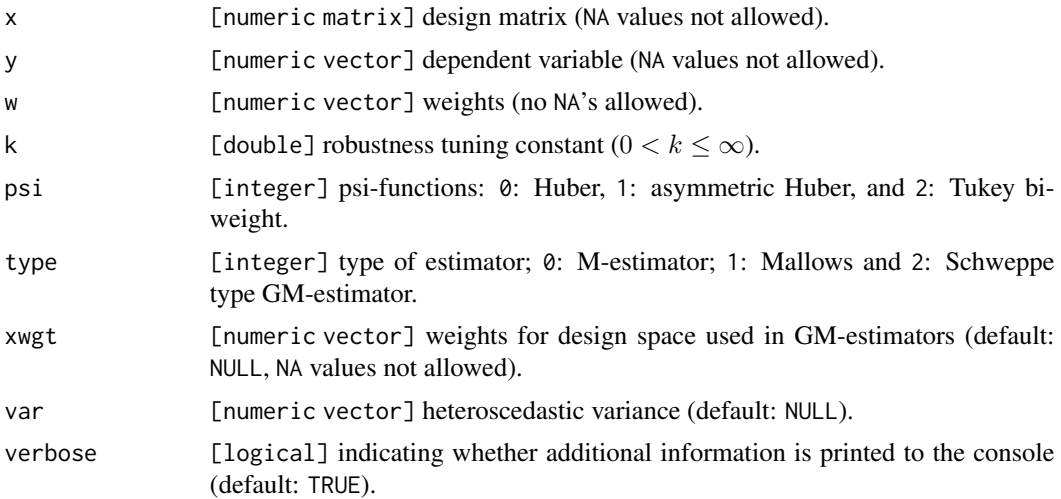

<span id="page-17-0"></span>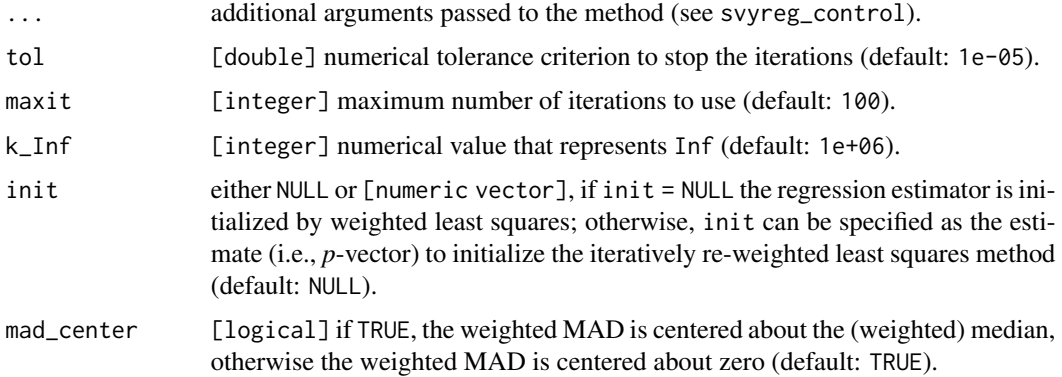

# Details

Not documented

#### Value

[list]

summary.formula *Weighted Five-Number Summary of a Variable*

# Description

Weighted five-number summary used for survey.design and survey.design2 objects (similar to base::summary for [numeric vectors]).

# Usage

## S3 method for class 'formula' summary(object, design, na.rm = FALSE, ...)

# Arguments

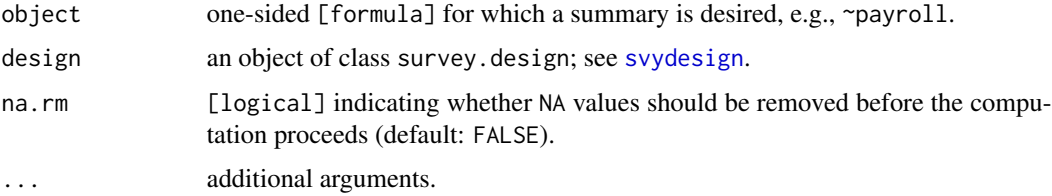

# Value

A weighted five-number summary (numeric variable) or a frequency table (factor variable).

# <span id="page-18-0"></span>svymean\_dalen 19

# Examples

data(workplace)

```
library(survey)
# Survey design for simple random sampling without replacement
dn \le svydesign(ids = \simID, strata = \simstrat, fpc = \simfpc, weights = \simweight,
    data = workplace)
summary(~payroll, dn)
```
<span id="page-18-1"></span>svymean\_dalen *Dalen's Estimators of the Population Mean and Total*

# <span id="page-18-2"></span>Description

Dalen's estimators Z2 and Z3 of the population mean and total; see [weighted\\_mean\\_dalen](#page-42-1) for further details.

#### Usage

```
svymean_dalen(x, design, censoring, type = "Z2", na.rm = FALSE,
    verbose = TRUE)
svytotal_dalen(x, design, censoring, type = "Z2", na.rm = FALSE,
   verbose = TRUE)
```
#### Arguments

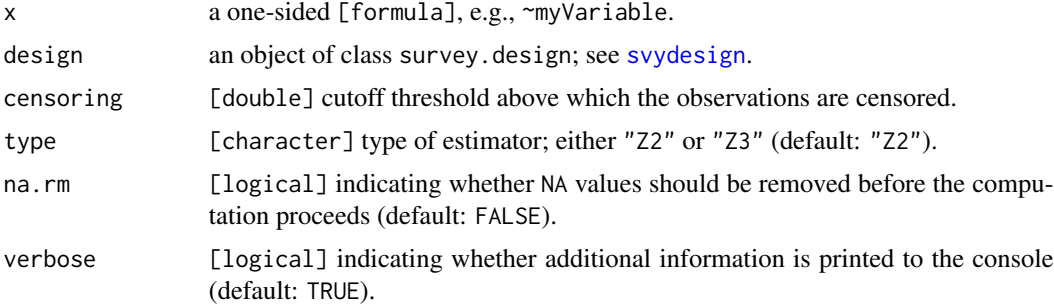

# Details

Methods/ types type = "Z2" or type = "Z3"; see [weighted\\_mean\\_dalen](#page-42-1) for more details. Utility functions [summary](#page-6-1), [coef](#page-6-1), [SE](#page-6-1), [vcov](#page-6-1), [residuals](#page-6-1), [fitted](#page-6-1), [robweights](#page-6-1). Bare-bone functions See [weighted\\_mean\\_dalen](#page-42-1) and [weighted\\_total\\_dalen](#page-42-2).

# Value

Object of class [svystat\\_rob](#page-6-1)

## <span id="page-19-0"></span>References

Dalén, J. (1987). Practical Estimators of a Population Total Which Reduce the Impact of Large Observations. R & D Report U/STM 1987:32, Statistics Sweden, Stockholm.

#### See Also

[Overview](#page-2-1) (of all implemented functions)

[svymean\\_trimmed](#page-26-1), [svytotal\\_trimmed](#page-26-2), [svymean\\_winsorized](#page-29-1), [svytotal\\_winsorized](#page-29-2), [svymean\\_huber](#page-19-1) and [svytotal\\_huber](#page-19-2)

#### Examples

data(workplace)

```
library(survey)
# Survey design for simple random sampling without replacement
dn <- svydesign(ids = \negID, strata = \negstrat, fpc = \negfpc, weights = \negweight,
    data = workplace)
# Dalen's estimator Z3 of the population total
svytotal_dalen(~employment, dn, censoring = 20000, type = "Z3")
# Dalen's estimator Z3 of the population mean
m <- svymean_dalen(~employment, dn, censoring = 20000, type = "Z3")
# Summarize
summary(m)
# Extract estimate
coef(m)
# Extract estimated standard error
SE(m)
```
<span id="page-19-1"></span>svymean\_huber *Weighted Huber Mean and Total – Robust Horvitz-Thompson Estimator*

#### <span id="page-19-2"></span>**Description**

Weighted Huber *M*-estimator of the population mean and total (robust Horvitz-Thompson estimator)

#### Usage

```
svymean_huber(x, design, k, type = "rhj", asym = FALSE, na.rm = FALSE,
   verbose = TRUE, ...)svytotal_huber(x, design, k, type = "rhj", asym = FALSE, na.rm = FALSE,
   verbose = TRUE, ...)
```
# <span id="page-20-0"></span>svymean\_huber 21

#### **Arguments**

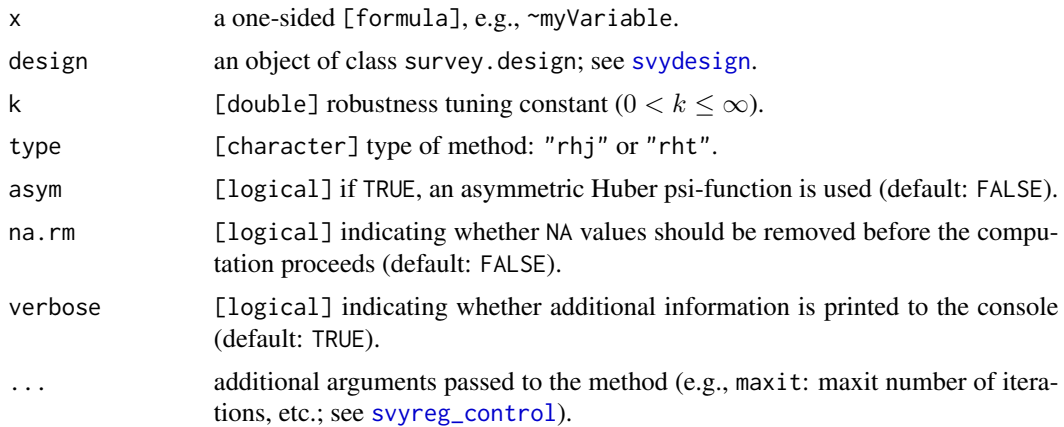

# Details

Methods/ types type = "rht" or type = "rhj"; see [weighted\\_mean\\_huber](#page-43-1) for more details. Variance estimation. Taylor linearization (residual variance estimator). Utility functions [summary](#page-6-1), [coef](#page-6-1), [SE](#page-6-1), [vcov](#page-6-1), [residuals](#page-6-1), [fitted](#page-6-1), [robweights](#page-6-1). Bare-bone functions See [weighted\\_mean\\_huber](#page-43-1) and [weighted\\_total\\_huber](#page-43-2).

#### Value

Object of class [svystat\\_rob](#page-6-1)

#### Failure of convergence

By default, the method assumes a maximum number of maxit = 100 iterations and a numerical tolerance criterion to stop the iterations of tol  $= 1e-0.5$ . If the algorithm fails to converge, you may consider changing the default values; see [svyreg\\_control](#page-16-1).

# References

Hulliger, B. (1995). Outlier Robust Horvitz-Thompson Estimators. *Survey Methodology* 21, 79–87.

#### See Also

[Overview](#page-2-1) (of all implemented functions)

[svymean\\_tukey](#page-27-1) and [svytotal\\_tukey](#page-27-2)

# Examples

data(workplace)

```
library(survey)
# Survey design for simple random sampling without replacement
dn <- svydesign(ids = \simID, strata = \simstrat, fpc = \simfpc, weights = \simweight,
```

```
data = workplace)
# Robust Horvitz-Thompson M-estimator of the population total
svytotal_huber(~employment, dn, k = 9, type = "rht")
# Robust weighted M-estimator of the population mean
m \leq -symean\_huber(\sim emplogment, dn, k = 12, type = "rhj")# Summarize
summary(m)
# Extract estimate
coef(m)
# Extract estimate of scale
scale(m)
# Extract estimated standard error
SE(m)
```
<span id="page-21-1"></span>svymean\_ratio *Robust Ratio Predictor of the Mean and Total*

# <span id="page-21-2"></span>Description

Robust ratio predictor (*M*-estimator) of the population mean and total with Huber and Tukey biweight (bisquare) psi-function.

# Usage

```
svytotal_ratio(object, total, variance = "wu", keep_object = TRUE)
svymean_ratio(object, total, N = NULL, variance = "wu",
   keep_object = TRUE, N_unknown = FALSE)
```
# Arguments

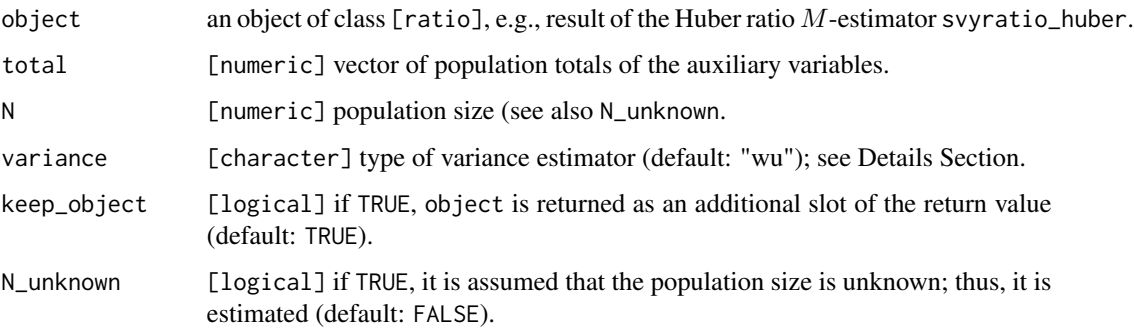

# <span id="page-22-0"></span>svymean\_ratio 23

#### Details

The (robust) ratio predictor of the population total or mean is computed in two steps.

- Step 1: Fit the ratio model associated with the predictor by one of the functions [svyratio\\_huber](#page-31-1) or [svyratio\\_tukey](#page-31-2). The fitted model is called object.
- Step 2: Based on the fitted model obtained in the first step, we predict the population total and mean, respectively, by the predictors svytotal\_ratio and svymean\_ratio, where object is the fitted ratio model.
- **Auxiliary data** Two types of auxiliary variables are distinguished: (1) population size  $N$  and (2) the population total of the auxiliary variable (denominator) used in the ratio model. The option N\_unknown = TRUE can be used in the predictor of the population mean if N is unknown.
- Variance estimation Three variance estimators are implemented (argument variance): "base", "wu", and "hajek". These estimators correspond to the estimators  $v\theta$ ,  $v1$ , and  $v2$  in Wu (1982).
- Utility functions The return value is an object of class [svystat\\_rob](#page-6-1). Thus, the utility functions [summary](#page-6-1), [coef](#page-6-1), [SE](#page-6-1), [vcov](#page-6-1), [residuals](#page-6-1), [fitted](#page-6-1), and [robweights](#page-6-1) are available.

# Value

Object of class [svystat\\_rob](#page-6-1)

#### References

Wu, C.-F. (1982). Estimation of Variance of the Ratio Estimator. *Biometrika* 69, 183–189.

#### See Also

[Overview](#page-2-1) (of all implemented functions)

[svymean\\_reg](#page-23-1) and [svytotal\\_reg](#page-23-2) for (robust) GREG regression predictors

[svyreg\\_huberM](#page-34-1), [svyreg\\_huberGM](#page-34-1), [svyreg\\_tukeyM](#page-36-1) and [svyreg\\_tukeyGM](#page-36-1) for robust regression M- and GM-estimators

[svymean\\_huber](#page-19-1), [svytotal\\_huber](#page-19-2), [svymean\\_tukey](#page-27-1) and [svytotal\\_tukey](#page-27-2) for M-estimators

# Examples

```
data(workplace)
```

```
library(survey)
# Survey design for simple random sampling without replacement
dn \le svydesign(ids = \simID, strata = \simstrat, fpc = \simfpc, weights = \simweight,
    data = workplace)
# Robust ratio M-estimator with Huber psi-function
rat \le svyratio_huber(\simpayroll, \sim employment, dn, k = 5)
# Robust ratio predictor
```

```
m <- svymean_ratio(rat, total = 1001233, N = 90840)
m
# Summarize
summary(m)
# Extract estimate
coef(m)
# Extract estimate of scale
scale(m)
# Extract estimated standard error
SE(m)
```
<span id="page-23-1"></span>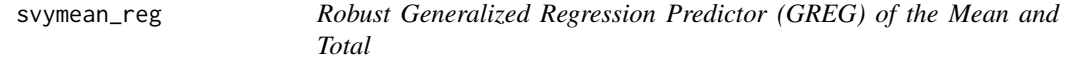

# <span id="page-23-2"></span>Description

Generalized regression estimator (GREG) predictor of the mean and total, and robust GREG Mestimator predictor

#### Usage

```
svytotal_reg(object, totals, N = NULL, type, k = NULL, check.names = TRUE,
   keep_object = TRUE)
svymean_reg(object, totals, N = NULL, type, k = NULL, check.names = TRUE,
   keep_object = TRUE, N_unknown = FALSE)
```
# Arguments

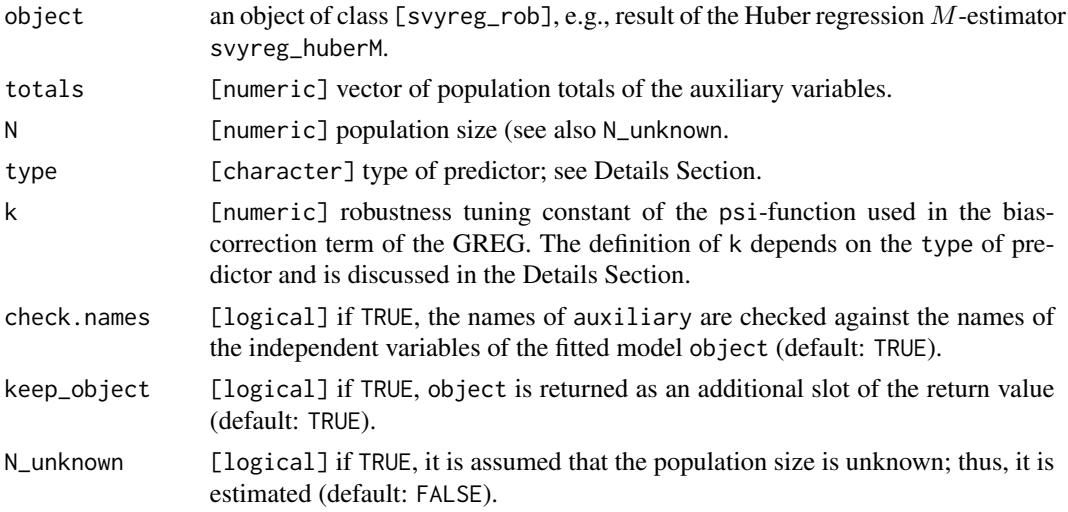

<span id="page-23-0"></span>

#### <span id="page-24-0"></span>svymean\_reg 25

#### Details

The (robust) GREG predictor of the population total or mean is computed in two steps.

- Step 1: Fit the regression model associated with the GREG predictor by one of the functions [svyreg](#page-32-1), [svyreg\\_huberM](#page-34-1), [svyreg\\_huberGM](#page-34-1), [svyreg\\_tukeyM](#page-36-1) or [svyreg\\_tukeyGM](#page-36-1). The fitted model is called object.
- Step 2: Based on the fitted model obtained in the first step, we predict the population total and mean, respectively, by the predictors svytotal\_reg and svymean\_reg, where object is the fitted regression model.

The following GREG predictors are available:

GREG (not robust, k = NULL) The following *non-robust* GREG predictors are available:

- type = "projective" ignores the bias correction term of the GREG predictor; see Särndal and Wright (1984).
- type = "ADU" is the "standard" GREG, which is an asymptotically design unbiased (ADU) predictor; see Särndal et al.(1992, Chapter 6).

If the fitted regression model (object) does include a regression intercept, the predictor types "projective" and "ADU" are identical because the bias correction of the GREG is zero by design.

Robust GREG The following *robust* GREG predictors are available:

- type = "huber" and type = "tukey" are, respectively, the robust GREG predictors with Huber and Tukey bisquare (biweight) psi-function. The tuning constant must satisfy  $0 <$ k <= Inf. We can use the Huber-type GREG predictor although the model has been fitted by the regression estimator with Tukey psi-function (and vice versa).
- type = "BR" is the bias-corrected robust GREG predictor of Beaumont and Rivest (2009), which is inspired by the bias-corrected robust predictor of Chambers (1986). The tuning constant must satisfy  $0 < k \leq \text{Inf.}$
- type = "lee" is the bias-corrected predictor of Lee (1991; 1992). Tthe tuning constant k must satisfy  $0 \le k \le 1$ .
- type = "duchesne" is the bias-corrected, calibration-type estimator/ predictor of Duchesne (1999). The tuning constant k must be specified as a vector  $k = c(a, b)$ , where a and b are the tuning constants of Duchesne's modified Huber psi-function (default values:  $a = 9$  and  $b = 0.25$ ).
- **Auxiliary data** Two types of auxiliary variables are distinguished: (1) population size  $N$  and (2) population totals of the auxiliary variables used in the regression model (i.e., non-constant explanatory variables).

The option N\_unknown = TRUE can be used in the predictor of the population mean if N is unknown.

The names of the entries of totals are checked against the names of the regression fit (object), unless we specify check.names = FALSE.

Utility functions The return value is an object of class syystat<sub>rob</sub>. Thus, the utility functions [summary](#page-6-1), [coef](#page-6-1), [SE](#page-6-1), [vcov](#page-6-1), [residuals](#page-6-1), [fitted](#page-6-1), and [robweights](#page-6-1) are available.

#### Value

Object of class [svystat\\_rob](#page-6-1)

#### <span id="page-25-0"></span>References

Beaumont, J.-F. and Rivest, L.-P. (2009). Dealing with outliers in survey data. In: *Sample Surveys: Theory, Methods and Inference* ed. by Pfeffermann, D. and Rao, C. R. Volume 29A of *Handbook of Statistics*, Amsterdam: Elsevier, Chap. 11, 247–280. [doi:10.1016/S01697161\(08\)000114](https://doi.org/10.1016/S0169-7161%2808%2900011-4)

Chambers, R. (1986). Outlier Robust Finite Population Estimation. *Journal of the American Statistical Association* 81, 1063–1069. [doi:10.1080/01621459.1986.10478374](https://doi.org/10.1080/01621459.1986.10478374)

Duchesne, P. (1999). Robust calibration estimators, *Survey Methodology* 25, 43–56.

Gwet, J.-P. and Rivest, L.-P. (1992). Outlier Resistant Alternatives to the Ratio Estimator. *Journal of the American Statistical Association* 87, 1174–1182. [doi:10.1080/01621459.1992.10476275](https://doi.org/10.1080/01621459.1992.10476275)

Lee, H. (1991). Model-Based Estimators That Are Robust to Outliers, in *Proceedings of the 1991 Annual Research Conference*, Bureau of the Census, 178–202. Washington, DC, Department of Commerce.

Lee, H. (1995). Outliers in business surveys. In: *Business survey methods* ed. by Cox, B. G., Binder, D. A., Chinnappa, B. N., Christianson, A., Colledge, M. J. and Kott, P. S. New York: John Wiley and Sons, Chap. 26, 503–526. [doi:10.1002/9781118150504.ch26](https://doi.org/10.1002/9781118150504.ch26)

Särndal, C.-E., Swensson, B. and Wretman, J. (1992). *Model Assisted Survey Sampling*, New York: Springer.

Särndal, C.-E. and Wright, R. L. (1984). Cosmetic Form of Estimators in Survey Sampling. *Scandinavian Journal of Statistics* 11, 146–156.

#### See Also

[Overview](#page-2-1) (of all implemented functions)

[svymean\\_ratio](#page-21-1) and [svytotal\\_ratio](#page-21-2) for (robust) ratio predictors

[svymean\\_huber](#page-19-1), [svytotal\\_huber](#page-19-2), [svymean\\_tukey](#page-27-1) and [svytotal\\_tukey](#page-27-2) for M-estimators

[svyreg](#page-32-1), [svyreg\\_huberM](#page-34-1), [svyreg\\_huberGM](#page-34-1), [svyreg\\_tukeyM](#page-36-1) and [svyreg\\_tukeyGM](#page-36-1) for robust regression  $M$ - and  $GM$ -estimators

#### Examples

data(workplace)

```
library(survey)
# Survey design for simple random sampling without replacement
dn \le svydesign(ids = \simID, strata = \simstrat, fpc = \simfpc, weights = \simweight,
    data = workplace)
# Robust regression M-estimator with Huber psi-function
reg \leq svyreg_huberM(payroll \sim employment, dn, k = 3)
# ADU (asymptotically design unbiased) estimator
m \le - svytotal_reg(reg, totals = 1001233, 90840, type = "ADU")
m
# Robust GREG estimator of the mean; the population means of the auxiliary
# variables are from a register
m \le svymean_reg(reg, totals = 1001233, 90840, type = "huber", k = 20)
```
<span id="page-26-0"></span>svymean\_trimmed 27

m # Summarize summary(m) # Extract estimate coef(m) # Extract estimated standard error  $SE(m)$ # Approximation of the estimated mean square error mse(m)

<span id="page-26-1"></span>svymean\_trimmed *Weighted Trimmed Mean and Total*

#### <span id="page-26-2"></span>Description

Weighted trimmed population mean and total.

#### Usage

```
svymean_trimmed(x, design, LB = 0.05, UB = 1 - LB, na.rm = FALSE)
svytotal_trimmed(x, design, LB = 0.05, UB = 1 - LB, na.rm = FALSE)
```
# Arguments

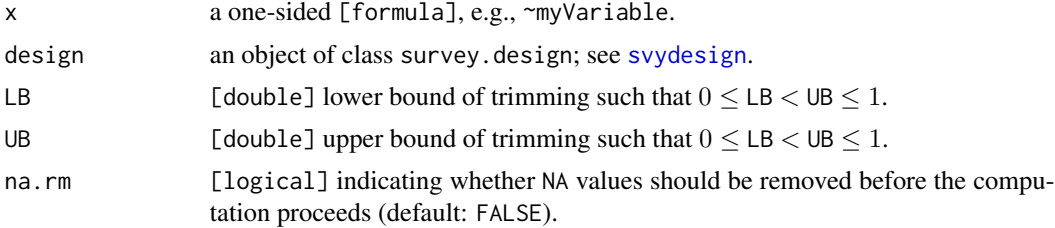

# Details

- **Characteristic.** Population mean or total. Let  $\mu$  denote the estimated trimmed population mean; then, the estimated trimmed total is given by  $\hat{N}\mu$  with  $\hat{N} = \sum w_i$ , where summation is over all observations in the sample.
- **Trimming.** The methods trims the LB  $\cdot 100\%$  of the smallest observations and the (1 UB)  $\cdot 100\%$ of the largest observations from the data.
- Variance estimation. Large-sample approximation based on the influence function; see Huber and Ronchetti (2009, Chap. 3.3) and Shao (1994).

Utility functions. [summary](#page-6-1), [coef](#page-6-1), [SE](#page-6-1), [vcov](#page-6-1), [residuals](#page-6-1), [fitted](#page-6-1), [robweights](#page-6-1).

Bare-bone functions. See [weighted\\_mean\\_trimmed](#page-45-1) and [weighted\\_total\\_trimmed](#page-45-2).

# <span id="page-27-0"></span>Value

Object of class [svystat\\_rob](#page-6-1)

# References

Huber, P. J. and Ronchetti, E. (2009). *Robust Statistics*, New York: John Wiley and Sons, 2nd edition. [doi:10.1002/9780470434697](https://doi.org/10.1002/9780470434697)

Shao, J. (1994). L-Statistics in Complex Survey Problems. *The Annals of Statistics* 22, 976–967. [doi:10.1214/aos/1176325505](https://doi.org/10.1214/aos/1176325505)

# See Also

[Overview](#page-2-1) (of all implemented functions)

[weighted\\_mean\\_trimmed](#page-45-1) and [weighted\\_total\\_trimmed](#page-45-2)

#### Examples

```
data(workplace)
```

```
library(survey)
# Survey design for simple random sampling without replacement
dn \le svydesign(ids = \simID, strata = \simstrat, fpc = \simfpc, weights = \simweight,
    data = workplace)
# Estimated trimmed population total (5% symmetric trimming)
svytotal_trimmed(~employment, dn, LB = 0.05, UB = 0.95)
# Estimated trimmed population mean (5% trimming at the top of the distr.)
svymean_trimmed(~employment, dn, UB = 0.95)
```
<span id="page-27-1"></span>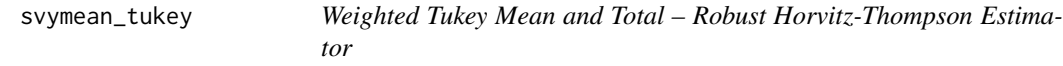

### <span id="page-27-2"></span>Description

Weighted Tukey biweight (or bisquare) *M*-estimator of the population mean and total (robust Horvitz-Thompson estimator)

#### Usage

```
svymean_tukey(x, design, k, type = "rhj", na.rm = FALSE, verbose = TRUE, ...)
svytotal_tukey(x, design, k, type = "rhj", na.rm = FALSE, verbose = TRUE, ...)
```
# <span id="page-28-0"></span>svymean\_tukey 29

#### **Arguments**

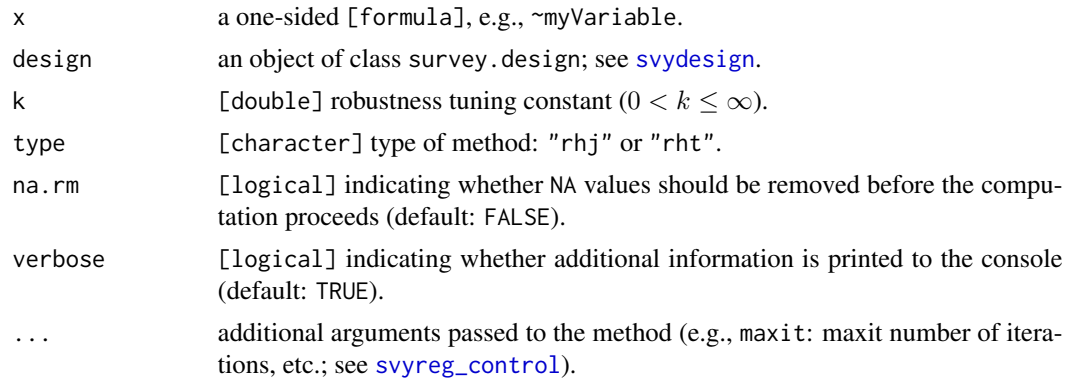

# Details

Methods/ types type = "rht" or type = "rhj"; see [weighted\\_mean\\_tukey](#page-47-1) for more details. Variance estimation. Taylor linearization (residual variance estimator). Utility functions [summary](#page-6-1), [coef](#page-6-1), [SE](#page-6-1), [vcov](#page-6-1), [residuals](#page-6-1), [fitted](#page-6-1), [robweights](#page-6-1). Bare-bone functions See [weighted\\_mean\\_tukey](#page-47-1) and [weighted\\_total\\_tukey](#page-47-2).

# Value

Object of class [svystat\\_rob](#page-6-1)

# Failure of convergence

By default, the method assumes a maximum number of maxit  $= 100$  iterations and a numerical tolerance criterion to stop the iterations of tol  $= 1e-0.5$ . If the algorithm fails to converge, you may consider changing the default values; see [svyreg\\_control](#page-16-1).

# References

Hulliger, B. (1995). Outlier Robust Horvitz-Thompson Estimators. *Survey Methodology* 21, 79–87.

# See Also

[Overview](#page-2-1) (of all implemented functions)

[svymean\\_huber](#page-19-1) and [svytotal\\_huber](#page-19-2)

## Examples

```
data(workplace)
```

```
library(survey)
# Survey design for simple random sampling without replacement
dn \le svydesign(ids = \simID, strata = \simstrat, fpc = \simfpc, weights = \simweight,
    data = workplace)
```

```
# Robust Horvitz-Thompson M-estimator of the population total
svytotal_tukey(~employment, dn, k = 9, type = "rht")
# Robust weighted M-estimator of the population mean
m \leq - svymean_tukey(\leqemployment, dn, k = 12, type = "rhj")
# Summarize
summary(m)
# Extract estimate
coef(m)
# Extract estimate of scale
scale(m)
# Extract estimated standard error
SE(m)
```
<span id="page-29-1"></span>svymean\_winsorized *Weighted Winsorized Mean and Total*

#### <span id="page-29-2"></span>Description

Weighted winsorized mean and total

#### Usage

```
svymean_winsorized(x, design, LB = 0.05, UB = 1 - LB, na.rm = FALSE,
   trim\_var = FALSE)svymean_k_winsorized(x, design, k, na.rm = FALSE, trim_var = FALSE)
svytotal_winsorized(x, design, LB = 0.05, UB = 1 - LB, na.rm = FALSE,
    trim\_var = FALSE)svytotal_k_winsorized(x, design, k, na.rm = FALSE, trim_var = FALSE)
```
#### Arguments

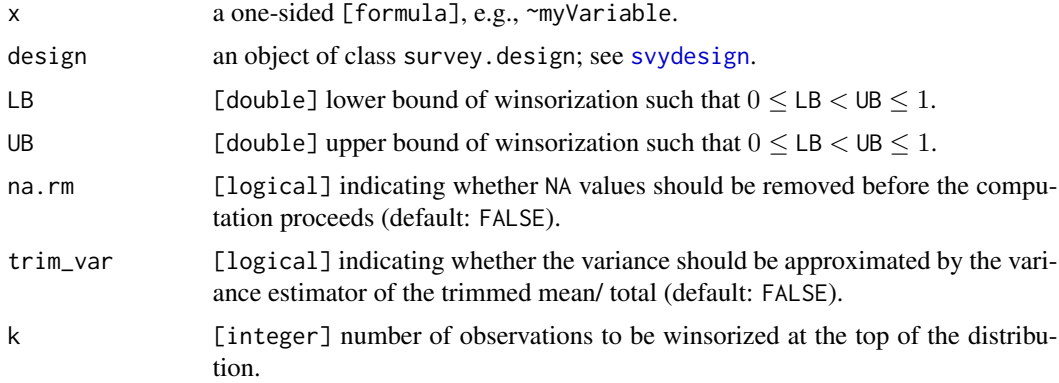

#### <span id="page-30-0"></span>Details

- **Characteristic.** Population mean or total. Let  $\mu$  denote the estimated winsorized population mean; then, the estimated winsorized total is given by  $\hat{N}\mu$  with  $\hat{N} = \sum w_i$ , where summation is over all observations in the sample.
- Modes of winsorization. The amount of winsorization can be specified in relative or absolute terms:
	- *Relative:* By specifying LB and UB, the method winsorizes the LB  $\cdot 100\%$  of the smallest observations and the  $(1 - UB) \cdot 100\%$  of the largest observations from the data.
	- *Absolute:* By specifying argument k in the functions with the "infix"  $_k$  in their name (e.g., svymean<sub>k</sub>\_winsorized), the largest k observations are winsorized,  $0 < k < n$ , where *n* denotes the sample size. E.g.,  $k = 2$  implies that the largest and the second largest observation are winsorized.
- Variance estimation. Large-sample approximation based on the influence function; see Huber and Ronchetti (2009, Chap. 3.3) and Shao (1994). Two estimators are available:
	- simple\_var = FALSE Variance estimator of the winsorized mean/ total. The estimator depends on the estimated probability density function evaluated at the winsorization thresholds, which can be – depending on the context – numerically unstable. As a remedy, a simplified variance estimator is available by setting simple\_var = TRUE.
	- simple\_var = TRUE Variance is approximated using the variance estimator of the trimmed mean/ total.

Utility functions. [summary](#page-6-1), [coef](#page-6-1), [SE](#page-6-1), [vcov](#page-6-1), [residuals](#page-6-1), [fitted](#page-6-1) and [robweights](#page-6-1).

#### Bare-bone functions. See:

- [weighted\\_mean\\_winsorized](#page-49-1),
- [weighted\\_mean\\_k\\_winsorized](#page-49-2),
- [weighted\\_total\\_winsorized](#page-49-2),
- [weighted\\_total\\_k\\_winsorized](#page-49-2).

# Value

Object of class [svystat\\_rob](#page-6-1)

#### References

Huber, P. J. and Ronchetti, E. (2009). *Robust Statistics*, New York: John Wiley and Sons, 2nd edition. [doi:10.1002/9780470434697](https://doi.org/10.1002/9780470434697)

Shao, J. (1994). L-Statistics in Complex Survey Problems. *The Annals of Statistics* 22, 976–967. [doi:10.1214/aos/1176325505](https://doi.org/10.1214/aos/1176325505)

#### See Also

[Overview](#page-2-1) (of all implemented functions)

[weighted\\_mean\\_winsorized](#page-49-1), [weighted\\_mean\\_k\\_winsorized](#page-49-2), [weighted\\_total\\_winsorized](#page-49-2) and [weighted\\_total\\_k\\_winsorized](#page-49-2)

# Examples

```
data(workplace)
```

```
library(survey)
# Survey design for simple random sampling without replacement
dn \le svydesign(ids = \simID, strata = \simstrat, fpc = \simfpc, weights = \simweight,
    data = workplace)
# Estimated winsorized population mean (5% symmetric winsorization)
svymean_winsorized(~employment, dn, LB = 0.05)
# Estimated one-sided k winsorized population total (2 observations are
# winsorized at the top of the distribution)
svytotal_k_winsorized(~employment, dn, k = 2)
```
<span id="page-31-1"></span>svyratio\_huber *Robust Survey Ratio M-Estimator*

# <span id="page-31-2"></span>Description

svyratio\_huber and svyratio\_tukey compute the robust M-estimator of the ratio of two variables with, respectively, Huber and Tukey biweight (bisquare) psi-function.

### Usage

```
svyratio_huber(numerator, denominator, design, k, var = denominator,
   na.rm = FALSE, asym = FALSE, verbose = TRUE, ...)svyratio_tukey(numerator, denominator, design, k, var = denominator,
   na.rm = FALSE, verbose = TRUE, ...)
```
#### Arguments

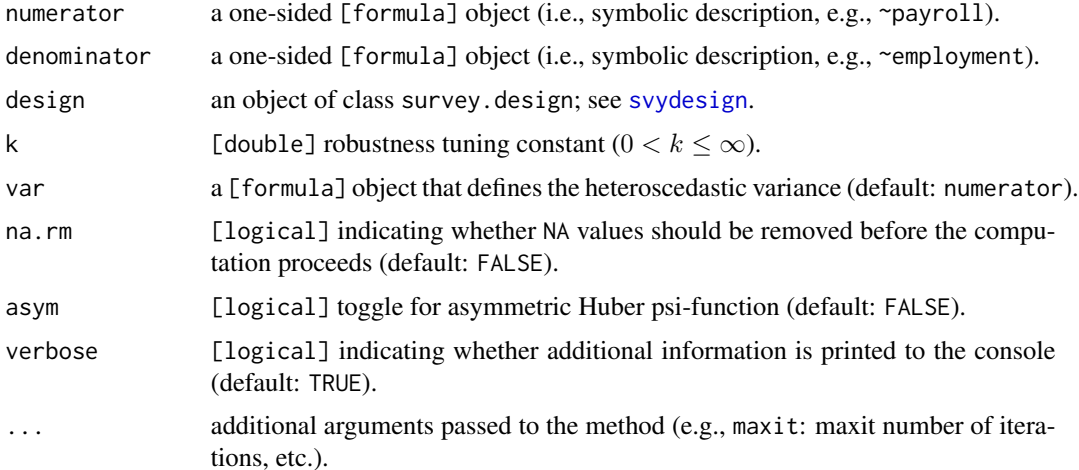

<span id="page-31-0"></span>

#### <span id="page-32-0"></span>svyreg and the state of the state of the state of the state of the state of the state of the state of the state of the state of the state of the state of the state of the state of the state of the state of the state of the

# Details

The functions svyratio\_huber and svyratio\_tukey are implemented as wrapper functions of the regression estimators [svyreg\\_huberM](#page-34-1) and [svyreg\\_tukeyM](#page-36-1). See the help files of these functions (e.g., on how additional parameters can be passed via ... or on the usage of the var argument).

# Value

Object of class svyreg.rob and ratio

#### See Also

[Overview](#page-2-1) (of all implemented functions)

[summary](#page-3-1), [coef](#page-3-1), [residuals](#page-3-1), [fitted](#page-3-1), [SE](#page-3-1) and [vcov](#page-3-1)

[plot](#page-3-1) for regression diagnostic plot methods

[svyreg\\_huberM](#page-34-1), [svyreg\\_huberGM](#page-34-1), [svyreg\\_tukeyM](#page-36-1) and [svyreg\\_tukeyGM](#page-36-1) for robust regression estimators

# Examples

data(workplace)

```
library(survey)
# Survey design for simple random sampling without replacement
dn <- svydesign(ids = \simID, strata = \simstrat, fpc = \simfpc, weights = \simweight,
    data = workplace)
# Compute regression M-estimate with Huber psi-function
m \leq - svyratio_huber(\gammapayroll, \gammaemployment, dn, k = 8)
# Regression inference
summary(m)
# Extract the coefficients
coef(m)
# Extract estimated standard error
SE(m)
# Extract variance/ covariance matrix
vcov(m)
```
<span id="page-32-1"></span>svyreg *Survey Regression Estimator – Weighted Least Squares*

#### Description

Weighted least squares estimator of regression

#### Usage

svyreg(formula, design, var = NULL, na.rm = FALSE)

#### Arguments

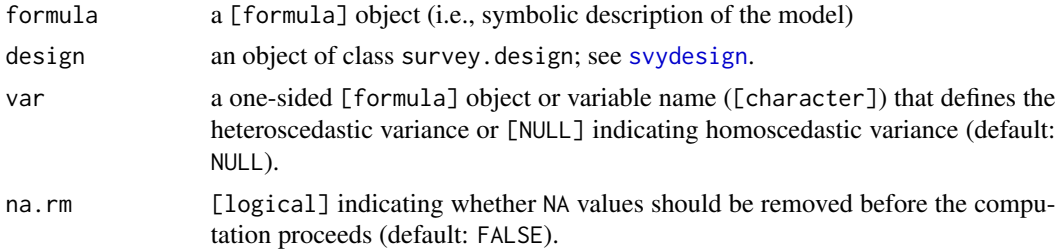

# Details

svyreg computes the regression coefficients by weighted least squares.

Models for svyreg\_rob are specified symbolically. A typical model has the form response ~ terms where response is the (numeric) response vector and terms is a series of terms which specifies a linear predictor for response; see [formula](#page-0-0) and [lm](#page-0-0).

A formula has an implied intercept term. To remove this use either  $y \sim x - 1$  or  $y \sim \theta + x$ ; see [formula](#page-0-0) for more details of allowed formulae.

# Value

Object of class [svyreg\\_rob](#page-3-1).

#### See Also

[Overview](#page-2-1) (of all implemented functions)

[summary](#page-3-1), [coef](#page-3-1), [residuals](#page-3-1), [fitted](#page-3-1), [SE](#page-3-1) and [vcov](#page-3-1)

[plot](#page-3-1) for regression diagnostic plot methods

Robust estimating methods [svyreg\\_huberM](#page-34-1), [svyreg\\_huberGM](#page-34-1), [svyreg\\_tukeyM](#page-36-1) and [svyreg\\_tukeyGM](#page-36-1).

#### Examples

```
data(workplace)
library(survey)
# Survey design for simple random sampling without replacement
dn \le svydesign(ids = \simID, strata = \simstrat, fpc = \simfpc, weights = \simweight,
    data = workplace)
# Compute the regression estimate (weighted least squares)
m <- svyreg(payroll ~ employment, dn)
# Regression inference
summary(m)
```
<span id="page-33-0"></span>

<span id="page-34-0"></span>svyreg\_huber 35

```
# Extract the coefficients
coef(m)
# Extract variance/ covariance matrix
vcov(m)
```
svyreg\_huber *Huber Robust Survey Regression M- and GM-Estimator*

# <span id="page-34-1"></span>Description

svyreg\_huberM and svyreg\_huberGM compute, respectively, a survey weighted *M*- and *GM*-estimator of regression using the Huber psi-function. Use svyreg\_huberM not svyreg\_huber because the latter is deprecated but is kept for compatibility reasons.

# Usage

```
svyreg_huberM(formula, design, k, var = NULL, na.rm = FALSE, asym = FALSE,
   verbose = TRUE, ...)svyreg_huberGM(formula, design, k, type = c("Mallows", "Schweppe"),
   xwgt, var = NULL, na.rm = FALSE, asym = FALSE, verbose = TRUE, \ldots)
# deprecated
svyreg_huber(formula, design, k, var = NULL, na.rm = FALSE, asym = FALSE,
   verbose = TRUE, ...)
```
# Arguments

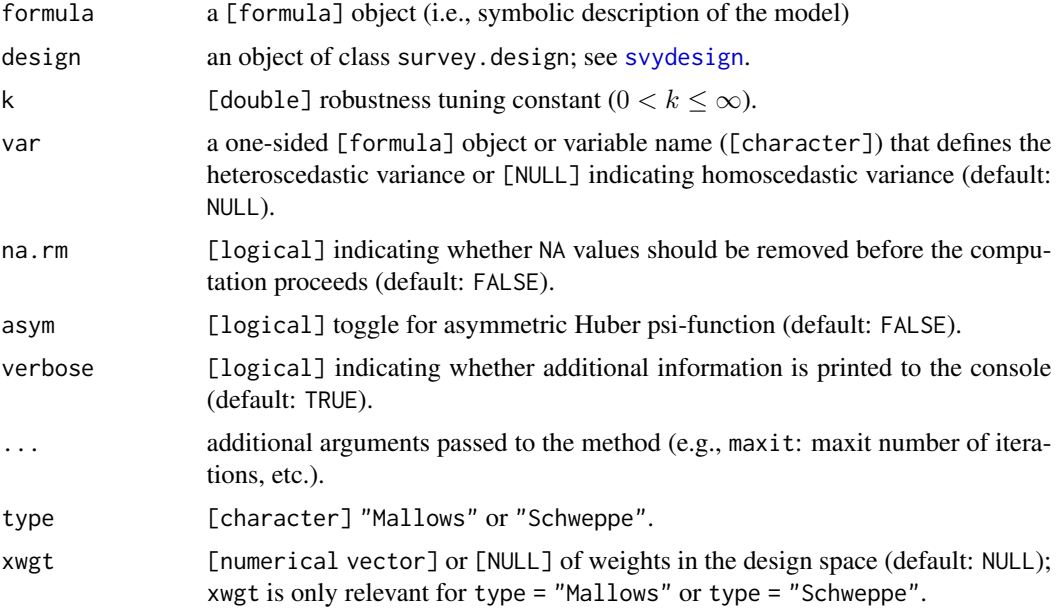

#### <span id="page-35-0"></span>Details

svyreg\_huberM and svyreg\_huberGM compute, respectively, *M*- and *GM*-estimates of regression by iteratively re-weighted least squares (IRWLS). The estimate of regression scale is (by default) computed as the (normalized) weighted median of absolute deviations from the weighted median (MAD; see [weighted\\_mad](#page-40-1)) for each IRWLS iteration. If the weighted MAD is zero (or nearly so), the scale is computed as the (normalized) weighted interquartile range (IQR).

- M-estimator The regression M-estimator svyreg\_huberM is robust against residual outliers (granted that the tuning constant k is chosen appropriately).
- GM-estimator Function svyreg\_huberGM implements the Mallows and Schweppe regression GMestimator (see argument type). The regression GM-estimators are robust against residual outliers *and* outliers in the model's design space (leverage observations; see argument xwgt).

#### Numerical optimization See [svyreg\\_control](#page-16-1).

Models Models for svyreg\_rob are specified symbolically. A typical model has the form response ~ terms, where response is the (numeric) response vector and terms is a series of terms which specifies a linear predictor for response; see [formula](#page-0-0) and [lm](#page-0-0).

A formula has an implied intercept term. To remove this use either  $y \sim x - 1$  or  $y \sim \theta + x$ ; see [formula](#page-0-0) for more details of allowed formulae.

#### Value

Object of class svyreg.rob

#### Failure of convergence

By default, the method assumes a maximum number of maxit = 100 iterations and a numerical tolerance criterion to stop the iterations of  $tol = 1e-05$ . If the algorithm fails to converge, you may consider changing the default values; see [svyreg\\_control](#page-16-1).

#### See Also

[Overview](#page-2-1) (of all implemented functions)

[Overview](#page-2-1) (of all implemented functions)

[summary](#page-3-1), [coef](#page-3-1), [residuals](#page-3-1), [fitted](#page-3-1), [SE](#page-3-1) and [vcov](#page-3-1)

[plot](#page-3-1) for regression diagnostic plot methods

Other robust estimating methods [svyreg\\_tukeyM](#page-36-1) and [svyreg\\_tukeyGM](#page-36-1)

# Examples

```
data(workplace)
```

```
library(survey)
# Survey design for simple random sampling without replacement
dn \le svydesign(ids = \simID, strata = \simstrat, fpc = \simfpc, weights = \simweight,
    data = workplace)
```
# Compute regression M-estimate with Huber psi-function

# <span id="page-36-0"></span>svyreg\_tukey 37

```
m \le - svyreg_huberM(payroll \sim employment, dn, k = 8)
# Regression inference
summary(m)
# Extract the coefficients
coef(m)
# Extract variance/ covariance matrix
vcov(m)
```
svyreg\_tukey *Tukey Biweight Robust Survey Regression M- and GM-Estimator*

#### <span id="page-36-1"></span>Description

svyreg\_tukeyM and svyreg\_tukeyGM compute, respectively, a survey weighted *M*- and *GM*-estimator of regression using the biweight Tukey psi-function. Use svyreg\_tukeyM not svyreg\_tukey because the latter is deprecated but is kept for compatibility reasons.

#### Usage

```
svyreg_tukeyM(formula, design, k, var = NULL, na.rm = FALSE, verbose = TRUE,
    ...)
svyreg_tukeyGM(formula, design, k, type = c("Mallows", "Schweppe"),
   xwgt, var = NULL, na.rm = FALSE, verbose = TRUE, ...)
```

```
# deprecated
```

```
svyreg_tukey(formula, design, k, var = NULL, na.rm = FALSE, verbose = TRUE,
    ...)
```
# Arguments

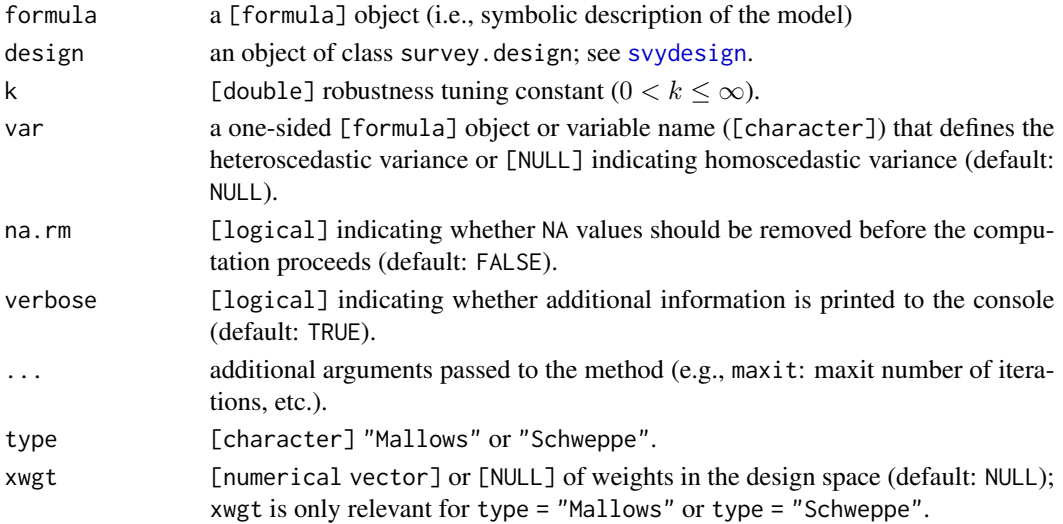

#### Details

svyreg\_tukeyM and svyreg\_tukeyGM compute, respectively, M- and GM-estimates of regression by iteratively re-weighted least squares (IRWLS). The estimate of regression scale is (by default) computed as the (normalized) weighted median of absolute deviations from the weighted median (MAD; see [weighted\\_mad](#page-40-1)) for each IRWLS iteration. If the weighted MAD is zero (or nearly so), the scale is computed as the (normalized) weighted interquartile range (IQR).

- M-estimator The regression M-estimator svyreg\_tukeyM is robust against residual outliers (granted that the tuning constant k is chosen appropriately).
- GM-estimator Function svyreg\_huberGM implements the Mallows and Schweppe regression GMestimator (see argument type). The regression GM-estimators are robust against residual outliers *and* outliers in the model's design space (leverage observations; see argument xwgt).

#### Numerical optimization See [svyreg\\_control](#page-16-1).

Models Models for svyreg\_rob are specified symbolically. A typical model has the form response  $\sim$  terms, where response is the (numeric) response vector and terms is a series of terms which specifies a linear predictor for response; see [formula](#page-0-0) and [lm](#page-0-0).

A formula has an implied intercept term. To remove this use either  $y \sim x - 1$  or  $y \sim \theta + x$ ; see [formula](#page-0-0) for more details of allowed formulae.

# Value

Object of class svyreg.rob

#### Failure of convergence

By default, the method assumes a maximum number of maxit = 100 iterations and a numerical tolerance criterion to stop the iterations of tol = 1e-05. If the algorithm fails to converge, you may consider changing the default values; see [svyreg\\_control](#page-16-1).

#### See Also

[Overview](#page-2-1) (of all implemented functions)

[summary](#page-3-1), [coef](#page-3-1), [residuals](#page-3-1), [fitted](#page-3-1), [SE](#page-3-1) and [vcov](#page-3-1)

[plot](#page-3-1) for regression diagnostic plot methods.

Other robust estimating methods [svyreg\\_huberM](#page-34-1) and [svyreg\\_huberGM](#page-34-1)

#### Examples

```
data(workplace)
```

```
library(survey)
# Survey design for simple random sampling without replacement
dn \le svydesign(ids = \simID, strata = \simstrat, fpc = \simfpc, weights = \simweight,
    data = workplace)
# Compute regression M-estimate with Tukey bisquare psi-function
```
<span id="page-37-0"></span>

# <span id="page-38-0"></span>weighted\_IQR 39

# Regression inference summary(m) # Extract the coefficients coef(m) # Extract variance/ covariance matrix vcov(m)

<span id="page-38-1"></span>

weighted\_IQR *Weighted Interquartile Range (IQR)*

# Description

Weighted (normalized) interquartile range

# Usage

weighted\_IQR(x, w, na.rm = FALSE, constant =  $0.7413$ )

# Arguments

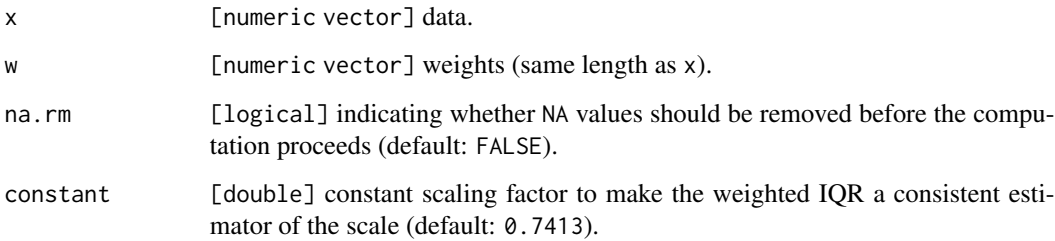

# Details

By default, the weighted IQR is normalized to be an unbiased estimate of scale at the Gaussian core model. If normalization is not wanted, put constant = 1.

# Value

Weighted IQR

# See Also

[Overview](#page-2-1) (of all implemented functions)

#### Examples

data(workplace)

```
# normalized weighted IQR (default)
weighted_IQR(workplace$employment, workplace$weight)
# weighted IQR (without normalization)
weighted_IQR(workplace$employment, workplace$weight, constant = 1)
```
<span id="page-39-1"></span>weighted\_line *Weighted Robust Line Fitting*

# Description

weighted\_line fits a robust line and allows weights.

# Usage

```
weighted_line(x, y = NULL, w, na.rm = FALSE, iter = 1)
```

```
## S3 method for class 'medline'
print(x, \ldots)## S3 method for class 'medline'
coef(object, ...)
## S3 method for class 'medline'
residuals(object, ...)
## S3 method for class 'medline'
fitted(object, ...)
```
# Arguments

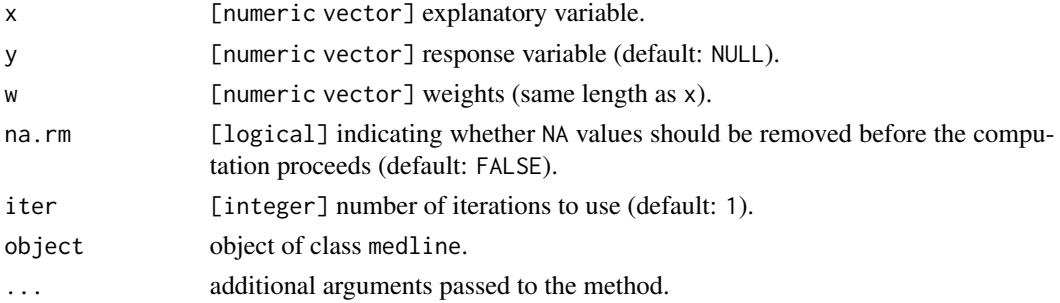

# Details

weighted\_line uses different quantiles for splitting the sample than stats::line().

# Value

intercept and slope of the fitted line

<span id="page-39-0"></span>

# <span id="page-40-0"></span>weighted\_mad 41

# See Also

[Overview](#page-2-1) (of all implemented functions)

[line](#page-0-0)

#### Examples

data(cars)

```
# compute weighted line
weighted_line(cars$speed, cars$dist, w = rep(1, length(cars$speed)))
m \le weighted_line(cars$speed, cars$dist, w = rep(1:10, each = 5))
m
coef(m)
residuals(m)
fitted(m)
```
weighted\_mad *Weighted Median Absolute Deviation from the Median (MAD)*

# Description

Weighted median of the absolute deviations from the weighted median

# Usage

 $weighted_mad(x, w, na.rm = FALSE, constant = 1.482602)$ 

# Arguments

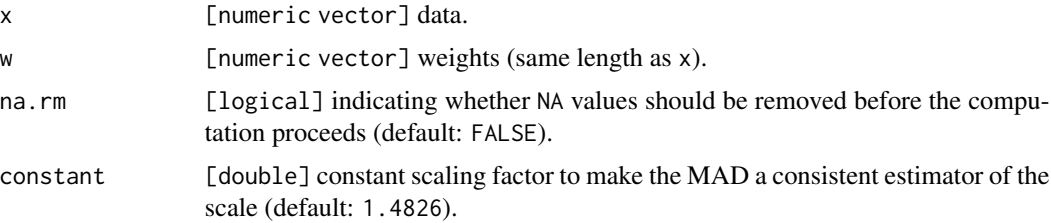

#### Details

The weighted MAD is computed as the (normalized) weighted median of the absolute deviation from the weighted median; see [weighted\\_median](#page-51-1). The weighted MAD is normalized to be an unbiased estimate of scale at the Gaussian core model. If normalization is not wanted, put constant  $= 1.$ 

# Value

Weighted median absolute deviation from the (weighted) median

# See Also

[Overview](#page-2-1) (of all implemented functions)

# Examples

```
data(workplace)
```

```
# normalized weighted MAD (default)
weighted_mad(workplace$employment, workplace$weight)
```

```
# weighted MAD (without normalization)
weighted_mad(workplace$employment, workplace$weight, constant = 1)
```
<span id="page-41-1"></span>weighted\_mean *Weighted Total and Mean (Horvitz-Thompson and Hajek Estimators)*

# <span id="page-41-2"></span>Description

Weighted total and mean (Horvitz-Thompson and Hajek estimators)

## Usage

weighted\_mean(x, w, na.rm = FALSE) weighted\_total(x, w, na.rm = FALSE)

#### Arguments

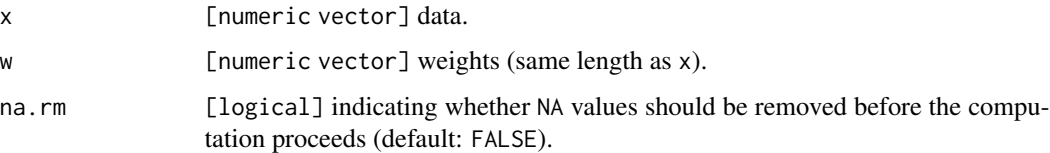

# Details

weighted\_total and weighted\_mean compute, respectively, the Horvitz-Thompson estimator of the population total and the Hajek estimator of the population mean.

# Value

Estimated population mean or total

# See Also

[Overview](#page-2-1) (of all implemented functions)

<span id="page-41-0"></span>

# <span id="page-42-0"></span>weighted\_mean\_dalen 43

## Examples

data(workplace)

```
# Horvitz-Thompson estimator of the total
weighted_total(workplace$employment, workplace$weight)
```

```
# Hajek estimator of the mean
weighted_mean(workplace$employment, workplace$weight)
```
<span id="page-42-1"></span>weighted\_mean\_dalen *Dalen Estimators of the Mean and Total*

#### <span id="page-42-2"></span>Description

Dalén's estimators of the population mean and the population total (bare-bone functions with limited functionality).

# Usage

```
weighted_mean_dalen(x, w, censoring, type = "Z2", info = FALSE,
    na.rm = FALSE, verbose = TRUE)
weighted_total_dalen( x, w, censoring, type = "Z2", info = FALSE,
    na.rm = FALSE, verbose = TRUE)
```
#### Arguments

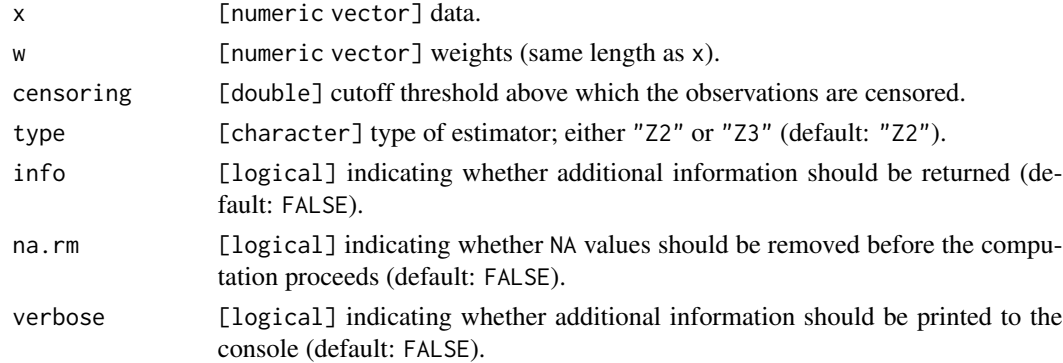

# Details

Let  $\sum_{i \in s} w_i x_i$  denote the expansion estimator of the x-total (summation is over all elements i in sample s). The estimators Z2 and Z3 of Dalén (1987) are defined as follows.

- **Estimator Z2** The estimator Z2 of the population total sums over  $min(c, w_i x_i)$ ; hence, it censors the products  $w_i x_i$  to the censoring constant c (censoring). The estimator of the population  $x$ -mean is is defined as the total divided by the population size.
- **Estimator Z3** The estimator Z3 of the population total is defined as the sum over the elements  $z_i$ , which is equal to  $z_i = w_i x_i$  if  $w_i y_i \le c$  and  $z_i = c + (y_i - c/w_i)$  otherwise.

# Value

The return value depends on info:

info = FALSE: estimate of mean or total [double]

info = TRUE: a [list] with items:

- characteristic [character],
- estimator [character],
- estimate [double],
- variance (default: NA),
- robust [list],
- residuals [numeric vector],
- model [list],
- design (default: NA),
- [call]

#### References

Dalén, J. (1987). Practical Estimators of a Population Total Which Reduce the Impact of Large Observations. R & D Report U/STM 1987:32, Statistics Sweden, Stockholm.

#### See Also

[Overview](#page-2-1) (of all implemented functions)

#### Examples

data(workplace)

# Dalen's estimator of the total (with censoring threshold: 100000) weighted\_total\_dalen(workplace\$employment, workplace\$weight, 100000)

<span id="page-43-1"></span>weighted\_mean\_huber *Weighted Huber Mean and Total (bare-bone functions)*

# <span id="page-43-2"></span>Description

Weighted Huber *M*-estimator of the mean and total (bare-bone function with limited functionality; see [svymean\\_huber](#page-19-1) and [svytotal\\_huber](#page-19-2) for more capable methods)

# Usage

```
weighted_mean_huber(x, w, k, type = "rhj", asym = FALSE, info = FALSE,
   na.rm = FALSE, verbose = TRUE, ...)weighted_total_huber(x, w, k, type = "rhj", asym = FALSE, info = FALSE,
   na.rm = FALSE, verbose = TRUE, ...)
```
<span id="page-43-0"></span>

#### <span id="page-44-0"></span>**Arguments**

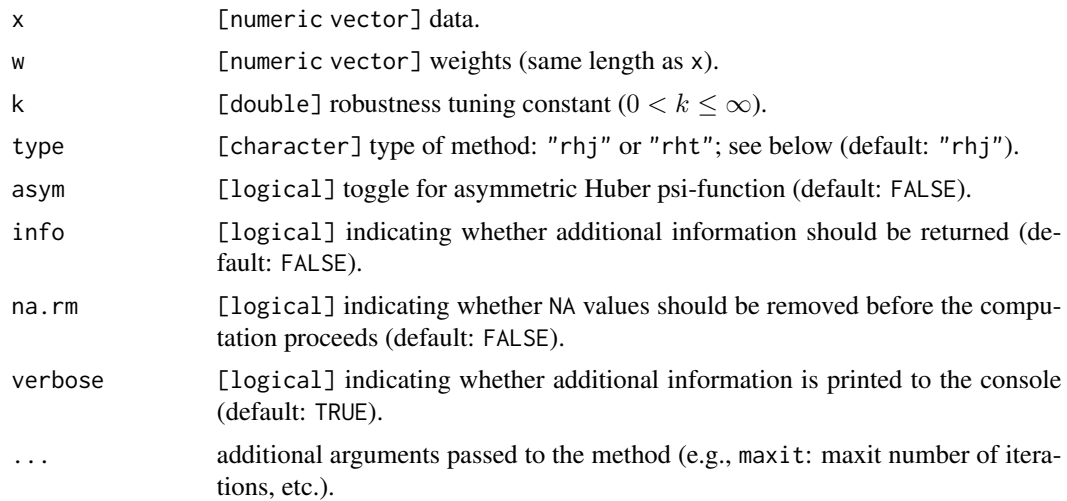

# Details

**Characteristic.** Population mean or total. Let  $\mu$  denote the estimated population mean; then, then estimated total is given by  $\hat{N}\mu$  with  $\hat{N} = \sum w_i$ , where summation is over all observations in the sample.

**Type.** Two methods/types are available for estimating the location  $\mu$ :

- type = "rhj" (default): robust Hajek *M*-estimator of the population mean and total, respectively. This estimator is recommended for sampling designs whose inclusion probabilities are *not* proportional to some measure of size.
- type = "rht": robust Horvitz-Thompson *M*-estimator of the population mean and total, respectively. This estimator is recommended for proportional-to-size sampling designs.

Variance estimation. See the related but more capable functions:

- [svymean\\_huber](#page-19-1),
- [svytotal\\_huber](#page-19-2).
- Psi-function. By default, the Huber psi-function is used in the specification of the M-estimator. An asymmetric version of the Huber psi-function can be used by setting asym = TRUE.

#### Value

The return value depends on info:

info = FALSE: estimate of mean or total [double]

info = TRUE: a [list] with items:

- characteristic [character],
- estimator [character],
- estimate [double],
- variance (default: NA),
- robust [list],
- residuals [numeric vector],
- model [list],
- design (default: NA),
- [call]

#### Failure of convergence

By default, the method assumes a maximum number of maxit  $= 100$  iterations and a numerical tolerance criterion to stop the iterations of tol  $= 1e-0.5$ . If the algorithm fails to converge, you may consider changing the default values; see [svyreg\\_control](#page-16-1).

#### References

Hulliger, B. (1995). Outlier Robust Horvitz-Thompson Estimators. *Survey Methodology* 21, 79–87.

#### See Also

[Overview](#page-2-1) (of all implemented functions)

[weighted\\_mean\\_tukey](#page-47-1) and [weighted\\_total\\_tukey](#page-47-2)

#### Examples

```
data(workplace)
```

```
# Robust Horvitz-Thompson M-estimator of the population total
weighted_total_huber(workplace$employment, workplace$weight, k = 9,
    type = "rht")
# Robust weighted M-estimator of the population mean
weighted_mean_huber(workplace$employment, workplace$weight, k = 12,
    type = "rhj")
```
<span id="page-45-1"></span>weighted\_mean\_trimmed *Weighted Trimmed Mean and Total (bare-bone functions)*

#### <span id="page-45-2"></span>**Description**

Weighted trimmed mean and total (bare-bone functions with limited functionality; see [svymean\\_trimmed](#page-26-1) and [svytotal\\_trimmed](#page-26-2) for more capable methods)

#### Usage

```
weighted_mean_trimmed(x, w, LB = 0.05, UB = 1 - LB, info = FALSE,
   na.rm = FALSE)weighted_total_trimmed(x, w, LB = 0.05, UB = 1 - LB, info = FALSE,
   na.rm = FALSE)
```
<span id="page-45-0"></span>

# <span id="page-46-0"></span>Arguments

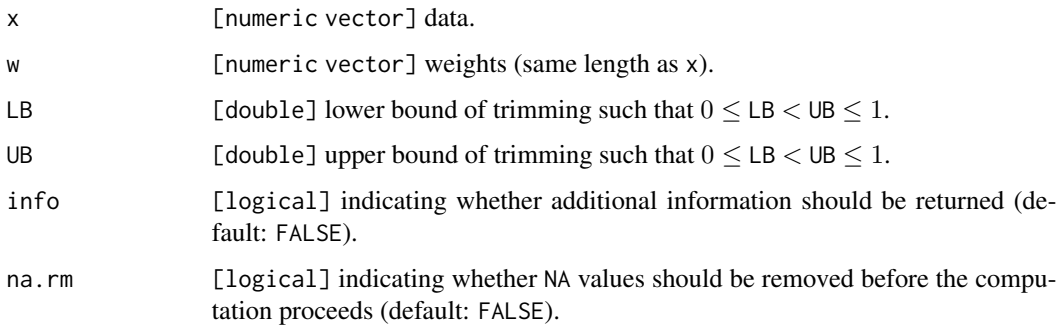

#### Details

- **Characteristic.** Population mean or total. Let  $\mu$  denote the estimated trimmed population mean; then, the estimated trimmed population total is given by  $\hat{N}\mu$  with  $\hat{N} = \sum w_i$ , where summation is over all observations in the sample.
- **Trimming.** The methods trims the LB  $\cdot$  100% of the smallest observations and the (1 UB)  $\cdot$  100% of the largest observations from the data.

Variance estimation. See survey methods:

- [svymean\\_trimmed](#page-26-1),
- [svytotal\\_trimmed](#page-26-2).

#### Value

The return value depends on info:

info = FALSE: estimate of mean or total [double]

- info = TRUE: a [list] with items:
	- characteristic [character],
	- estimator [character],
	- estimate [double],
	- variance (default: NA),
	- robust [list],
	- residuals [numeric vector],
	- model [list],
	- design (default: NA),
	- [call]

# See Also

[Overview](#page-2-1) (of all implemented functions)

[svymean\\_trimmed](#page-26-1) and [svytotal\\_trimmed](#page-26-2)

#### Examples

```
data(workplace)
# Estimated trimmed population total (5% symmetric trimming)
weighted_total_trimmed(workplace$employment, workplace$weight, LB = 0.05,
   UB = 0.95)# Estimated trimmed population mean (5% trimming at the top of the distr.)
weighted_mean_trimmed(workplace$employment, workplace$weight, UB = 0.95)
```
<span id="page-47-1"></span>weighted\_mean\_tukey *Weighted Tukey Mean and Total (bare-bone functions)*

#### <span id="page-47-2"></span>Description

Weighted Tukey biweight *M*-estimator of the mean and total (bare-bone function with limited functionality; see [svymean\\_tukey](#page-27-1) and [svytotal\\_tukey](#page-27-2) for more capable methods)

# Usage

```
weighted_mean_tukey(x, w, k, type = "rhj", info = FALSE, na.rm = FALSE,
    verbose = TRUE, ...)weighted_total_tukey(x, w, k, type = "rhj", info = FALSE, na.rm = FALSE,
    verbose = TRUE, ...)
```
# Arguments

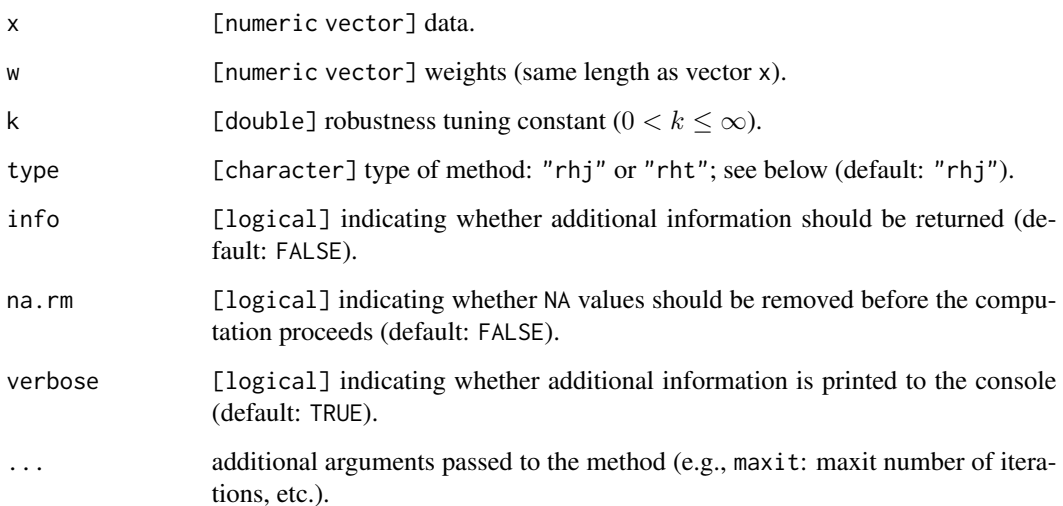

<span id="page-47-0"></span>

#### <span id="page-48-0"></span>Details

**Characteristic.** Population mean or total. Let  $\mu$  denote the estimated population mean; then, the estimated total is given by  $\hat{N}\mu$  with  $\hat{N} = \sum w_i$ , where summation is over all observations in the sample.

Type. Two methods/types are available for estimating the location:

- type = "rhj" (default): robust Hajek *M*-estimator of the population mean and total, respectively. This estimator is recommended for sampling designs whose inclusion probabilities are *not* proportional to some measure of size.
- type = "rht": robust Horvitz-Thompson *M*-estimator of the population mean and total, respectively. This estimator is recommended for proportional-to-size sampling designs.

Variance estimation. See survey methods:

- [svymean\\_tukey](#page-27-1),
- [svytotal\\_tukey](#page-27-2).

Psi-function. Tukey biweight (or bisquare) psi-function with tuning parameter k

#### Value

The return value depends on info:

info = FALSE: estimate of mean or total [double]

- info = TRUE: a [list] with items:
	- characteristic [character],
	- estimator [character],
	- estimate [double],
	- variance (default: NA),
	- robust [list],
	- residuals [numeric vector],
	- model [list],
	- design (default: NA),
	- [call]

#### Failure of convergence

By default, the method assumes a maximum number of maxit = 100 iterations and a numerical tolerance criterion to stop the iterations of tol = 1e-05. If the algorithm fails to converge, you may consider changing the default values; see [svyreg\\_control](#page-16-1).

#### References

Hulliger, B. (1995). Outlier Robust Horvitz-Thompson Estimators. *Survey Methodology* 21, 79–87.

# See Also

[Overview](#page-2-1) (of all implemented functions) [weighted\\_mean\\_huber](#page-43-1) and [weighted\\_total\\_huber](#page-43-2)

## Examples

```
data(workplace)
# Robust Horvitz-Thompson M-estimator of the population total
weighted_total_tukey(workplace$employment, workplace$weight, k = 9,
    type = "rht")# Robust weighted M-estimator of the population mean
weighted_mean_tukey(workplace$employment, workplace$weight, k = 12,
    type = "rhj")
```
<span id="page-49-1"></span>weighted\_mean\_winsorized

*Weighted Winsorized Mean and Total (bare-bone functions)*

#### <span id="page-49-2"></span>Description

Weighted winsorized mean and total (bare-bone functions with limited functionality; see [svymean\\_winsorized](#page-29-1) and [svytotal\\_winsorized](#page-29-2) for more capable methods)

# Usage

```
weighted_mean_winsorized(x, w, LB = 0.05, UB = 1 - LB, info = FALSE,
    na.rm = FALSE)
weighted_mean_k_winsorized(x, w, k, info = FALSE, na.rm = FALSE)
weighted_total_winsorized(x, w, LB = 0.05, UB = 1 - LB, info = FALSE,
    na.rm = FALSE)
weighted_total_k_winsorized(x, w, k, info = FALSE, na.rm = FALSE)
```
#### **Arguments**

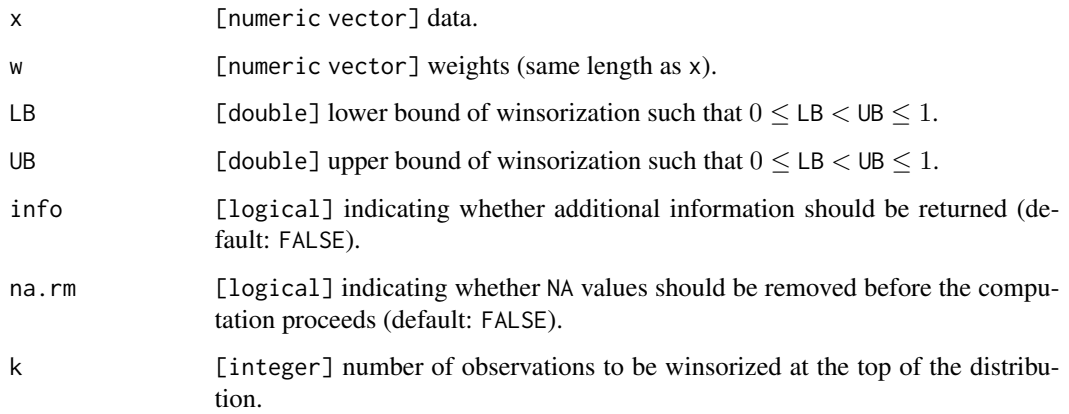

<span id="page-49-0"></span>

# <span id="page-50-0"></span>Details

- **Characteristic.** Population mean or total. Let  $\mu$  denote the estimated winsorized population mean; then, the estimated population total is given by  $\hat{N}\mu$  with  $\hat{N} = \sum w_i$ , where summation is over all observations in the sample.
- Modes of winsorization. The amount of winsorization can be specified in relative or absolute terms:
	- *Relative:* By specifying LB and UB, the methods winsorizes the LB  $\cdot 100\%$  of the smallest observations and the  $(1 - UB) \cdot 100\%$  of the largest observations from the data.
	- *Absolute:* By specifying argument k in the functions with the "infix"  $\angle k$  in their name, the largest k observations are winsorized,  $0 < k < n$ , where n denotes the sample size. E.g., k = 2 implies that the largest and the second largest observation are winsorized.

Variance estimation. See survey methods:

- [svymean\\_winsorized](#page-29-1),
- [svytotal\\_winsorized](#page-29-2),
- [svymean\\_k\\_winsorized](#page-29-2),
- [svytotal\\_k\\_winsorized](#page-29-2).

#### Value

The return value depends on info:

info = FALSE: estimate of mean or total [double]

info = TRUE: a [list] with items:

- characteristic [character],
- estimator [character],
- estimate [double],
- variance (default: NA),
- robust [list],
- residuals [numeric vector],
- model [list],
- design (default: NA),
- [call]

#### See Also

[Overview](#page-2-1) (of all implemented functions)

[svymean\\_winsorized](#page-29-1), [svymean\\_k\\_winsorized](#page-29-2), [svytotal\\_winsorized](#page-29-2) and [svytotal\\_k\\_winsorized](#page-29-2)

# Examples

data(workplace)

# Estimated winsorized population mean (5% symmetric winsorization) weighted\_mean\_winsorized(workplace\$employment, workplace\$weight, LB = 0.05)

```
# Estimated one-sided k winsorized population total (2 observations are
# winsorized at the top of the distribution)
weighted_total_k_winsorized(workplace$employment, workplace$weight, k = 2)
```
<span id="page-51-1"></span>weighted\_median *Weighted Median*

# Description

Weighted population median.

# Usage

weighted\_median(x, w, na.rm = FALSE)

#### Arguments

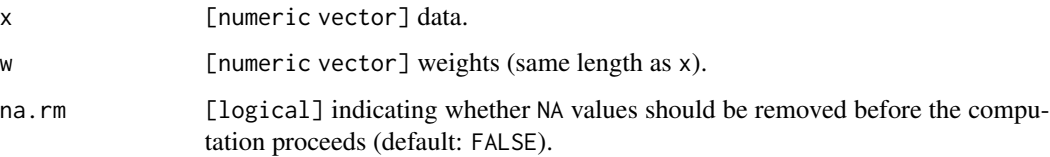

#### Details

Weighted sample median; see [weighted\\_quantile](#page-54-1) for more information.

# Value

Weighted estimate of the population median

# See Also

[Overview](#page-2-1) (of all implemented functions)

[weighted\\_quantile](#page-54-1)

# Examples

data(workplace)

weighted\_median(workplace\$employment, workplace\$weight)

<span id="page-52-1"></span><span id="page-52-0"></span>weighted\_median\_line *Robust Simple Linear Regression Based on Medians*

# Description

Robust simple linear regression based on medians: two methods are available: "slopes" and "product".

# Usage

```
weighted_median_line(x, y = NULL, w, type = "slopes", na.rm = FALSE)
```
# Arguments

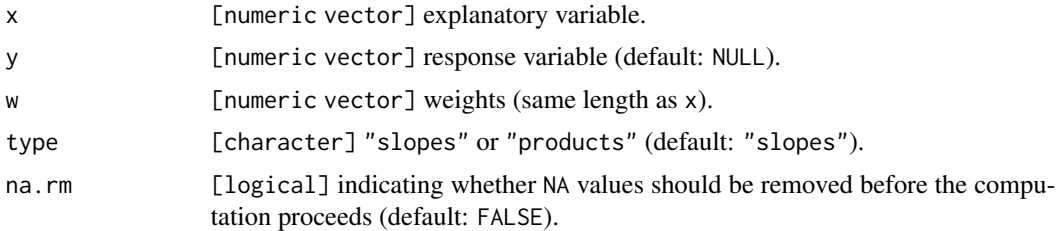

# Details

Overview. Robust simple linear regression based on medians

**Type.** Two methods/ types are available. Let  $m(x, w)$  denote the weighted median of variable x with weights w:

type = "slopes": The slope is computed as

$$
b1 = m\left(\frac{y - m(y, w)}{x - m(x, w)}, w\right).
$$

type = "products": The slope is computed as

$$
b1 = \frac{m([y-m(y,w)][x-m(x,w)],w)}{m([x-m(x,w)]^2,w)}
$$

 $m([y - m(y, w)][x - m(x, w)], w) / m([x - m(x, w)]^2, w).$ 

# Value

A vector with two components: intercept and slope

# See Also

[Overview](#page-2-1) (of all implemented functions)

[line](#page-0-0), [weighted\\_line](#page-39-1) and [weighted\\_median\\_ratio](#page-53-1)

#### Examples

```
x \leq -c(1, 2, 4, 5)y \leq -c(3, 2, 7, 4)weighted_line(y~x, w=rep(1, length(x)))
weighted_median_line(y \sim x, w = rep(1, length(x)))
m \leq weighted_median_line(y\leqx, w = rep(1, length(x)), type = "prod")
m
coef(m)
fitted(m)
residuals(m)
data(cars)
with(cars, weighted_median_line(dist ~ speed, w = rep(1, length(dist))))
with(cars, weighted_median_line(dist \sim speed, w = rep(1, length(dist)),
type = "prod")# weighted
w <- c(rep(1,20), rep(2,20), rep(5, 10))
with(cars, weighted_median_line(dist \sim speed, w = w))
with(cars, weighted_median_line(dist \sim speed, w = w, type = "prod"))
# outlier in y
cars$dist[49] <- 360
with(cars, weighted_median_line(dist \sim speed, w = w))
with(cars, weighted_median_line(dist \sim speed, w = w, type = "prod"))
# outlier in x
data(cars)
cars$speed[49] <- 72
with(cars, weighted_median_line(dist \sim speed, w = w))
with(cars, weighted_median_line(dist \sim speed, w = w, type = "prod"))
```
<span id="page-53-1"></span>weighted\_median\_ratio *Weighted Robust Ratio Estimator Based on Median*

#### Description

A weighted median of the ratios y/x determines the slope of a regression through the origin.

#### Usage

```
weighted_median_ratio(x, y = NULL, w, na.rm = FALSE)
```
#### Arguments

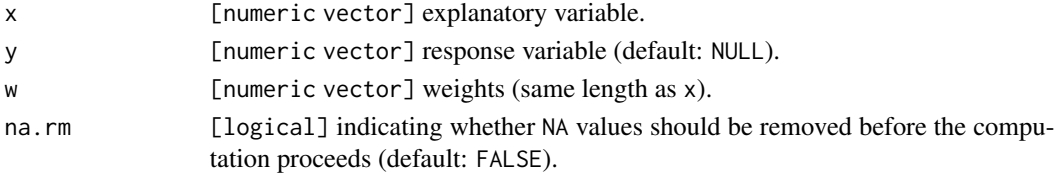

<span id="page-53-0"></span>

# <span id="page-54-0"></span>weighted\_quantile 55

# Value

A vector with two components: intercept and slope

#### See Also

[Overview](#page-2-1) (of all implemented functions)

[line](#page-0-0), [weighted\\_line](#page-39-1) and [weighted\\_median\\_line](#page-52-1)

# Examples

```
x \leftarrow c(1, 2, 4, 5)y \leftarrow c(1, 0, 5, 2)m <- weighted_median_ratio(y~x, w = rep(1, length(y)))
m
coef(m)
fitted(m)
residuals(m)
```
<span id="page-54-1"></span>weighted\_quantile *Weighted Quantile*

# Description

Weighted population quantile.

# Usage

```
weighted_quantile(x, w, probs, na.rm = FALSE)
```
# Arguments

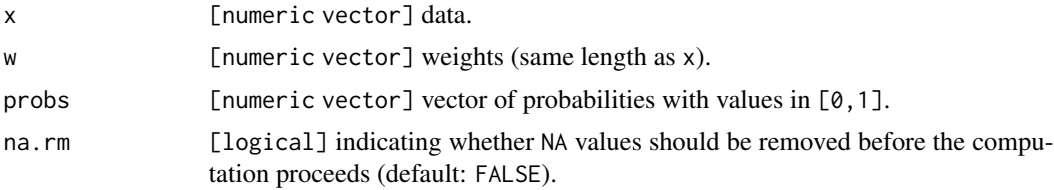

# Details

- Overview. weighted\_quantile computes the weighted sample quantiles; argument probs allows vector inputs.
- Implementation. The function is based on a weighted version of the quickselect/Find algorithm with the Bentley and McIlroy (1993) 3-way partitioning scheme. For very small arrays, we use insertion sort.
- Compatibility. For equal weighting, i.e., when all elements in w are equal, weighted\_quantile is identical with type = 2 of stats:: quantile; see also Hyndman and Fan (1996).

# <span id="page-55-0"></span>Value

Weighted estimate of the population quantiles

# References

Bentley, J. L. and McIlroy, D. M. (1993). Engineering a Sort Function, *Software - Practice and Experience* 23, 1249–1265. [doi:10.1002/spe.4380231105](https://doi.org/10.1002/spe.4380231105)

Hyndman, R.J. and Fan, Y. (1996). Sample Quantiles in Statistical Packages, *The American Statistician* 50, 361–365. [doi:10.1080/00031305.1996.10473566](https://doi.org/10.1080/00031305.1996.10473566)

# See Also

[Overview](#page-2-1) (of all implemented functions)

[weighted\\_median](#page-51-1)

# Examples

data(workplace)

```
# Weighted 25% quantile (1st quartile)
weighted_quantile(workplace$employment, workplace$weight, 0.25)
```
wgt\_functions *Weight Functions (for the M- and GM-Estimators)*

## Description

Weight functions associated with the Huber and the Tukey biweight psi-functions; and the weight function of Simpson et al. (1992) for GM-estimators.

#### Usage

huberWgt(x,  $k = 1.345$ ) tukeyWgt(x,  $k = 4.685$ ) simpsonWgt(x, a, b)

# Arguments

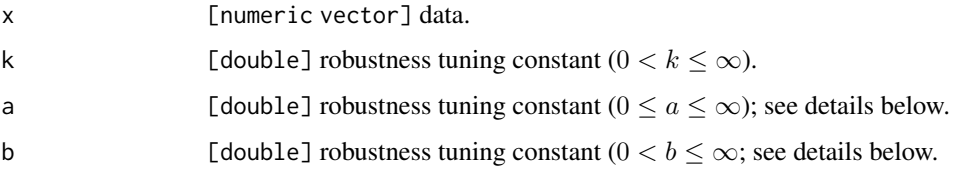

#### <span id="page-56-0"></span>workplace 57

### Details

The functions huberWgt and tukeyWgt return the weights associated with the respective psi-function.

The function simpsonWgt is used (in regression GM-estimators) to downweight leverage observations (i.e., outliers in the model's design space). Let  $d_i$  denote the (robust) squared Mahalanobis distance of the i-th observation. The Simpson et al. (1992) type of weight is defined as  $\min\{1,(b/d_i)^{a/2}\}\$ , where a and b are tuning constants.

- By default, a = 1; this choice implies that the weights are computed on the basis of the robust Mahalanobis distances. Alternative: a = Inf implies a weight of zero for all observations whose (robust) squared Mahalanobis is larger than b.
- The tuning constants b is a threshold on the distances.

#### Value

Numerical vector of weights

# References

Simpson, D. G., Ruppert, D. and Carroll, R.J. (1992). On One-Step GM Estimates and Stability of Inferences in Linear Regression. *Journal of the American Statistical Association* 87, 439–450. [doi:10.2307/2290275](https://doi.org/10.2307/2290275)

#### See Also

[Overview](#page-2-1) (of all implemented functions) [svyreg\\_huberM](#page-34-1), [svyreg\\_huberGM](#page-34-1), [svyreg\\_tukeyM](#page-36-1) and [svyreg\\_tukeyGM](#page-36-1)

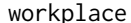

(*Modified*) Canadian Workplace and Employee Survey

#### **Description**

The workplace data are from Fuller (2009, pp. 366–367).

#### Usage

data(workplace)

#### Format

A data.frame with a sample of 142 workplaces on the following variables

ID identifier variable [integer]. weight sampling weight [double]. employment employment total [double]. payroll payroll total (1000 dollars)[double]. strat stratum identifier[integer]. fpc finite population correction [integer].

#### Details

The workplace data represent a sample of workplaces in the retail sector in a Canadian province. The data are *not* those collected by Statistics Canada, but have been generated by Fuller (2009, Example 3.1.1) to display similar characteristics to the original 1999 Canadian Workplace and Employee Survey (WES).

Sampling design of the 1999 WES: The WES target population is defined as all workplaces operating in Canada with paid employees. The sampling frame is stratified by industry, geographic region, and size (size is defined using estimated employment). A sample of workplaces has been drawn independently in each stratum using simple random sample without replacement (the stratum-specific sample sizes are determined by Neyman allocation). Several strata containing very large workplaces were sampled exhaustively; see Patak et al (1998). The original sampling weights were adjusted for nonresponse.

Remarks by Fuller (2009, p. 365): The original weights of WES were about 2200 for the stratum of small workplaces, about 750 for medium-sized, and about 35 for large workspaces.

#### Source

The data workplace is from Table 6.3 in Fuller (2009, pp. 366–367).

#### References

Fuller, W. A. (2009). *Sampling Statistics*, Hoboken (NJ): John Wiley and Sons. [doi:10.1002/](https://doi.org/10.1002/9780470523551) [9780470523551](https://doi.org/10.1002/9780470523551)

Patak, Z., Hidiroglou, M. and Lavallée, P. (1998). The methodology of the Workplace and Employee Survey. *Proceedings of the Survey Research Methods Section, American Statistical Association*, 83–91.

#### Examples

```
data(workplace)
```

```
## Not run:
# generate a survey design (library 'survey' must be loaded)
library(survey)
dn \le svydesign(ids = \simID, strata = \simstrat, fpc = \simfpc, weights = \simweight,
    data = workplace)
```
## End(Not run)

# <span id="page-58-0"></span>**Index**

```
∗ datasets
    counties, 8
    flour, 9
    losdata, 12
    MU284pps, 14
    MU284strat, 15
    workplace, 57
class_svyreg_rob, 4
class_svystat_rob, 7
coef, 19, 21, 23, 25, 27, 29, 31, 33, 34, 36, 38
coef.medline (weighted_line), 40
coef.svyreg_rob (class_svyreg_rob), 4
coef.svystat_rob (class_svystat_rob), 7
counties, 8
fitted, 19, 21, 23, 25, 27, 29, 31, 33, 34, 36,
         38
fitted.medline (weighted_line), 40
fitted.svyreg_rob (class_svyreg_rob), 4
fitted.svystat_rob (class_svystat_rob),
         7
flour, 9
formula, 34, 36, 38
huber2, 3, 10
hubers, 11
huberWgt (wgt_functions), 56
line, 41, 53, 55
lm, 34, 36, 38
losdata, 12
mad, 11
mer, 3, 8, 13
mse, 13
mse (class_svystat_rob), 7
MU284pps, 14, 17
MU284strat, 15, 15
optim, 13
```
# Overview, *[13](#page-12-0)*, *[20,](#page-19-0) [21](#page-20-0)*, *[23](#page-22-0)*, *[26](#page-25-0)*, *[28,](#page-27-0) [29](#page-28-0)*, *[31](#page-30-0)*, *[33,](#page-32-0) [34](#page-33-0)*, *[36](#page-35-0)*, *[38,](#page-37-0) [39](#page-38-0)*, *[41,](#page-40-0) [42](#page-41-0)*, *[44](#page-43-0)*, *[46,](#page-45-0) [47](#page-46-0)*, *[49](#page-48-0)*, *[51](#page-50-0)[–53](#page-52-0)*, *[55](#page-54-0)[–57](#page-56-0)* panel.smooth, *[5,](#page-4-0) [6](#page-5-0)* par, *[5](#page-4-0)* plot, *[33,](#page-32-0) [34](#page-33-0)*, *[36](#page-35-0)*, *[38](#page-37-0)* plot.svyreg\_rob *(*class\_svyreg\_rob*)*, [4](#page-3-0) points, *[5](#page-4-0)* print.medline *(*weighted\_line*)*, [40](#page-39-0) print.svyreg\_rob *(*class\_svyreg\_rob*)*, [4](#page-3-0) print.svystat\_rob *(*class\_svystat\_rob*)*, [7](#page-6-0)

# qqline, *[6](#page-5-0)*

```
residuals, 19, 21, 23, 25, 27, 29, 31, 33, 34,
        36, 38
residuals.medline (weighted_line), 40
residuals.svyreg_rob
        (class_svyreg_rob), 4
residuals.svystat_rob
         (class_svystat_rob), 7
robsurvey (robsurvey-package), 3
robsurvey-package, 3
robsvyreg, 17
robweights, 19, 21, 23, 25, 27, 29, 31
robweights (class_svystat_rob), 7
robweights.svyreg_rob
        (class_svyreg_rob), 4
```

```
scale.svystat_rob (class_svystat_rob), 7
SE, 19, 21, 23, 25, 27, 29, 31, 33, 34, 36, 38
SE.svyreg_rob (class_svyreg_rob), 4
SE.svystat_rob (class_svystat_rob), 7
simpsonWgt (wgt_functions), 56
summary, 19, 21, 23, 25, 27, 29, 31, 33, 34, 36,
         38
summary.formula, 18
summary.svyreg_rob (class_svyreg_rob), 4
summary.svystat_rob
         (class_svystat_rob), 7
```
# 60 INDEX

svydesign, *[18,](#page-17-0) [19](#page-18-0)*, *[21](#page-20-0)*, *[27](#page-26-0)*, *[29,](#page-28-0) [30](#page-29-0)*, *[32](#page-31-0)*, *[34,](#page-33-0) [35](#page-34-0)*, *[37](#page-36-0)* svymean\_dalen, *[3](#page-2-0)*, [19](#page-18-0) svymean\_huber, *[3](#page-2-0)*, *[13](#page-12-0)*, *[20](#page-19-0)*, [20,](#page-19-0) *[23](#page-22-0)*, *[26](#page-25-0)*, *[29](#page-28-0)*, *[44,](#page-43-0) [45](#page-44-0)* svymean\_k\_winsorized, *[3](#page-2-0)*, *[51](#page-50-0)* svymean\_k\_winsorized *(*svymean\_winsorized*)*, [30](#page-29-0) svymean\_ratio, *[4](#page-3-0)*, [22,](#page-21-0) *[26](#page-25-0)* svymean\_reg, *[4](#page-3-0)*, *[23](#page-22-0)*, [24](#page-23-0) svymean\_trimmed, *[3](#page-2-0)*, *[20](#page-19-0)*, [27,](#page-26-0) *[46,](#page-45-0) [47](#page-46-0)* svymean\_tukey, *[3](#page-2-0)*, *[13](#page-12-0)*, *[21](#page-20-0)*, *[23](#page-22-0)*, *[26](#page-25-0)*, [28,](#page-27-0) *[48,](#page-47-0) [49](#page-48-0)* svymean\_winsorized, *[3](#page-2-0)*, *[20](#page-19-0)*, [30,](#page-29-0) *[50,](#page-49-0) [51](#page-50-0)* svyratio\_huber, *[4](#page-3-0)*, *[23](#page-22-0)*, [32](#page-31-0) svyratio\_tukey, *[4](#page-3-0)*, *[23](#page-22-0)* svyratio\_tukey *(*svyratio\_huber*)*, [32](#page-31-0) svyreg, *[4](#page-3-0)*, *[6](#page-5-0)*, *[25,](#page-24-0) [26](#page-25-0)*, [33](#page-32-0) svyreg\_control, *[21](#page-20-0)*, *[29](#page-28-0)*, *[36](#page-35-0)*, *[38](#page-37-0)*, *[46](#page-45-0)*, *[49](#page-48-0)* svyreg\_control *(*robsvyreg*)*, [17](#page-16-0) svyreg\_huber, [35](#page-34-0) svyreg\_huberGM, *[4](#page-3-0)*, *[6](#page-5-0)*, *[23](#page-22-0)*, *[25,](#page-24-0) [26](#page-25-0)*, *[33,](#page-32-0) [34](#page-33-0)*, *[38](#page-37-0)*, *[57](#page-56-0)* svyreg\_huberGM *(*svyreg\_huber*)*, [35](#page-34-0) svyreg\_huberM, *[4](#page-3-0)*, *[6](#page-5-0)*, *[23](#page-22-0)*, *[25,](#page-24-0) [26](#page-25-0)*, *[33,](#page-32-0) [34](#page-33-0)*, *[38](#page-37-0)*, *[57](#page-56-0)* svyreg\_huberM *(*svyreg\_huber*)*, [35](#page-34-0) svyreg\_rob, *[34](#page-33-0)* svyreg\_rob *(*class\_svyreg\_rob*)*, [4](#page-3-0) svyreg\_tukey, [37](#page-36-0) svyreg\_tukeyGM, *[4](#page-3-0)*, *[6](#page-5-0)*, *[23](#page-22-0)*, *[25,](#page-24-0) [26](#page-25-0)*, *[33,](#page-32-0) [34](#page-33-0)*, *[36](#page-35-0)*, *[57](#page-56-0)* svyreg\_tukeyGM *(*svyreg\_tukey*)*, [37](#page-36-0) svyreg\_tukeyM, *[4](#page-3-0)*, *[6](#page-5-0)*, *[23](#page-22-0)*, *[25,](#page-24-0) [26](#page-25-0)*, *[33,](#page-32-0) [34](#page-33-0)*, *[36](#page-35-0)*, *[57](#page-56-0)* svyreg\_tukeyM *(*svyreg\_tukey*)*, [37](#page-36-0) svystat\_rob, *[13](#page-12-0)*, *[19](#page-18-0)*, *[21](#page-20-0)*, *[23](#page-22-0)*, *[25](#page-24-0)*, *[28,](#page-27-0) [29](#page-28-0)*, *[31](#page-30-0)* svystat\_rob *(*class\_svystat\_rob*)*, [7](#page-6-0) svytotal\_dalen, *[3](#page-2-0)* svytotal\_dalen *(*svymean\_dalen*)*, [19](#page-18-0) svytotal\_huber, *[3](#page-2-0)*, *[13](#page-12-0)*, *[20](#page-19-0)*, *[23](#page-22-0)*, *[26](#page-25-0)*, *[29](#page-28-0)*, *[44,](#page-43-0) [45](#page-44-0)* svytotal\_huber *(*svymean\_huber*)*, [20](#page-19-0) svytotal\_k\_winsorized, *[3](#page-2-0)*, *[51](#page-50-0)* svytotal\_k\_winsorized *(*svymean\_winsorized*)*, [30](#page-29-0) svytotal\_ratio, *[4](#page-3-0)*, *[26](#page-25-0)* svytotal\_ratio *(*svymean\_ratio*)*, [22](#page-21-0) svytotal\_reg, *[4](#page-3-0)*, *[23](#page-22-0)* svytotal\_reg *(*svymean\_reg*)*, [24](#page-23-0) svytotal\_trimmed, *[3](#page-2-0)*, *[20](#page-19-0)*, *[46,](#page-45-0) [47](#page-46-0)* svytotal\_trimmed *(*svymean\_trimmed*)*, [27](#page-26-0)

svytotal\_tukey, *[3](#page-2-0)*, *[13](#page-12-0)*, *[21](#page-20-0)*, *[23](#page-22-0)*, *[26](#page-25-0)*, *[48,](#page-47-0) [49](#page-48-0)* svytotal\_tukey *(*svymean\_tukey*)*, [28](#page-27-0) svytotal\_winsorized, *[3](#page-2-0)*, *[20](#page-19-0)*, *[50,](#page-49-0) [51](#page-50-0)* svytotal\_winsorized *(*svymean\_winsorized*)*, [30](#page-29-0) title, *[5](#page-4-0)* tukeyWgt *(*wgt\_functions*)*, [56](#page-55-0) vcov, *[19](#page-18-0)*, *[21](#page-20-0)*, *[23](#page-22-0)*, *[25](#page-24-0)*, *[27](#page-26-0)*, *[29](#page-28-0)*, *[31](#page-30-0)*, *[33,](#page-32-0) [34](#page-33-0)*, *[36](#page-35-0)*, *[38](#page-37-0)* vcov.svyreg\_rob *(*class\_svyreg\_rob*)*, [4](#page-3-0) vcov.svystat\_rob *(*class\_svystat\_rob*)*, [7](#page-6-0) weighted\_IQR, *[4](#page-3-0)*, [39](#page-38-0) weighted\_line, *[4](#page-3-0)*, [40,](#page-39-0) *[53](#page-52-0)*, *[55](#page-54-0)* weighted\_mad, *[4](#page-3-0)*, *[36](#page-35-0)*, *[38](#page-37-0)*, [41](#page-40-0) weighted\_mean, *[4](#page-3-0)*, [42](#page-41-0) weighted\_mean\_dalen, *[3](#page-2-0)*, *[19](#page-18-0)*, [43](#page-42-0) weighted\_mean\_huber, *[3](#page-2-0)*, *[21](#page-20-0)*, [44,](#page-43-0) *[49](#page-48-0)* weighted\_mean\_k\_winsorized, *[3](#page-2-0)*, *[31](#page-30-0)* weighted\_mean\_k\_winsorized *(*weighted\_mean\_winsorized*)*, [50](#page-49-0) weighted\_mean\_trimmed, *[3](#page-2-0)*, *[27,](#page-26-0) [28](#page-27-0)*, [46](#page-45-0) weighted\_mean\_tukey, *[3](#page-2-0)*, *[29](#page-28-0)*, *[46](#page-45-0)*, [48](#page-47-0) weighted\_mean\_winsorized, *[3](#page-2-0)*, *[31](#page-30-0)*, [50](#page-49-0) weighted\_median, *[4](#page-3-0)*, *[41](#page-40-0)*, [52,](#page-51-0) *[56](#page-55-0)* weighted\_median\_line, *[4](#page-3-0)*, [53,](#page-52-0) *[55](#page-54-0)* weighted\_median\_ratio, *[4](#page-3-0)*, *[53](#page-52-0)*, [54](#page-53-0) weighted\_quantile, *[4](#page-3-0)*, *[52](#page-51-0)*, [55](#page-54-0) weighted\_total, *[4](#page-3-0)* weighted\_total *(*weighted\_mean*)*, [42](#page-41-0) weighted\_total\_dalen, *[3](#page-2-0)*, *[19](#page-18-0)* weighted\_total\_dalen *(*weighted\_mean\_dalen*)*, [43](#page-42-0) weighted\_total\_huber, *[3](#page-2-0)*, *[21](#page-20-0)*, *[49](#page-48-0)* weighted\_total\_huber *(*weighted\_mean\_huber*)*, [44](#page-43-0) weighted\_total\_k\_winsorized, *[3](#page-2-0)*, *[31](#page-30-0)* weighted\_total\_k\_winsorized *(*weighted\_mean\_winsorized*)*, [50](#page-49-0) weighted\_total\_trimmed, *[3](#page-2-0)*, *[27,](#page-26-0) [28](#page-27-0)* weighted\_total\_trimmed *(*weighted\_mean\_trimmed*)*, [46](#page-45-0) weighted\_total\_tukey, *[3](#page-2-0)*, *[29](#page-28-0)*, *[46](#page-45-0)* weighted\_total\_tukey *(*weighted\_mean\_tukey*)*, [48](#page-47-0) weighted\_total\_winsorized, *[3](#page-2-0)*, *[31](#page-30-0)* weighted\_total\_winsorized

*(*weighted\_mean\_winsorized*)*, [50](#page-49-0)

 $I$ NDEX 61

wgt\_functions , [56](#page-55-0) workplace, [57](#page-56-0)